# **Inhalt**

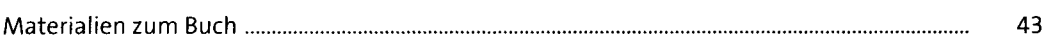

## **1 Einführung, Schnellkurs Mac, Logic-Installation** <sup>45</sup>

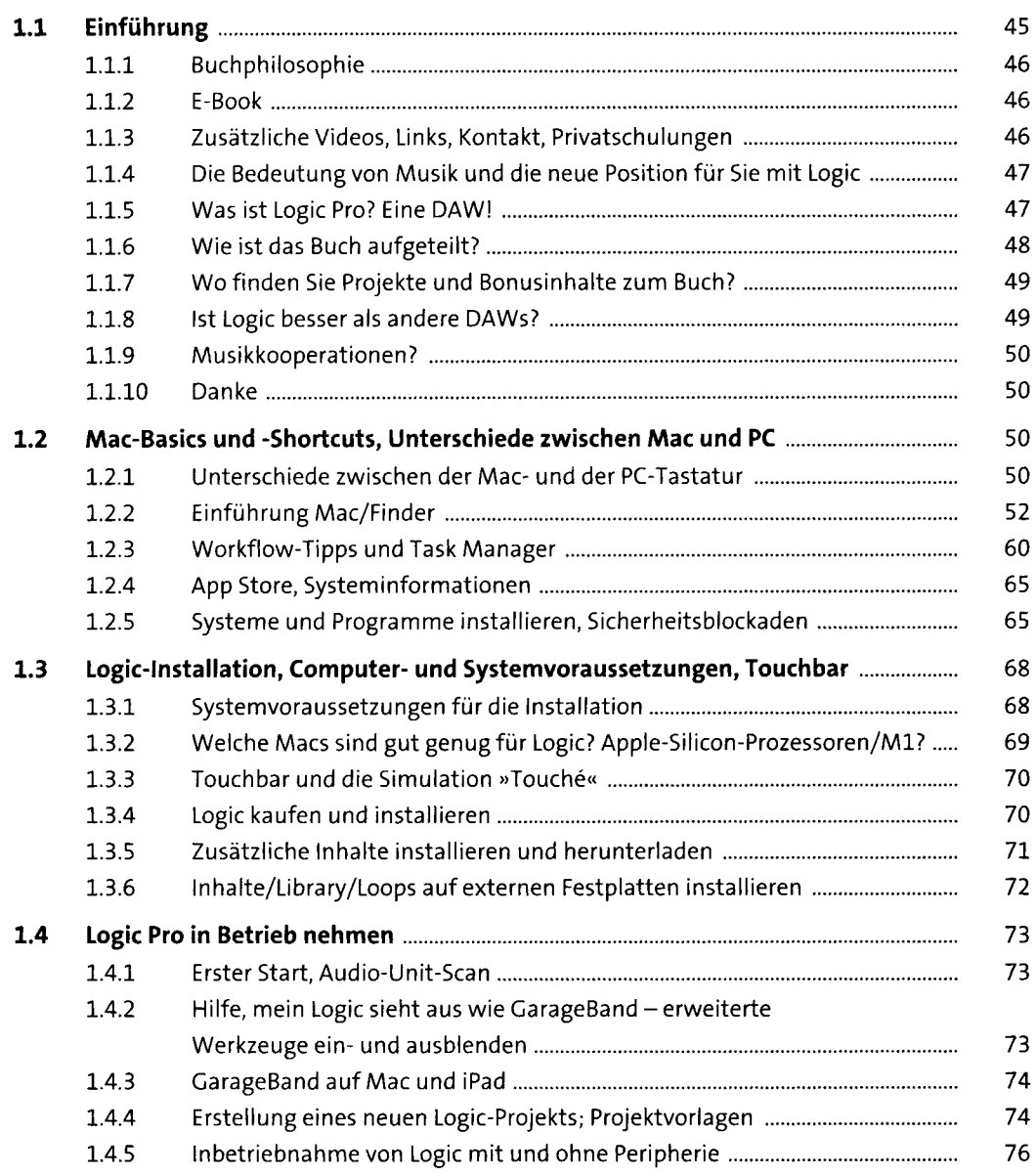

₫

**NAT**<br>BIB

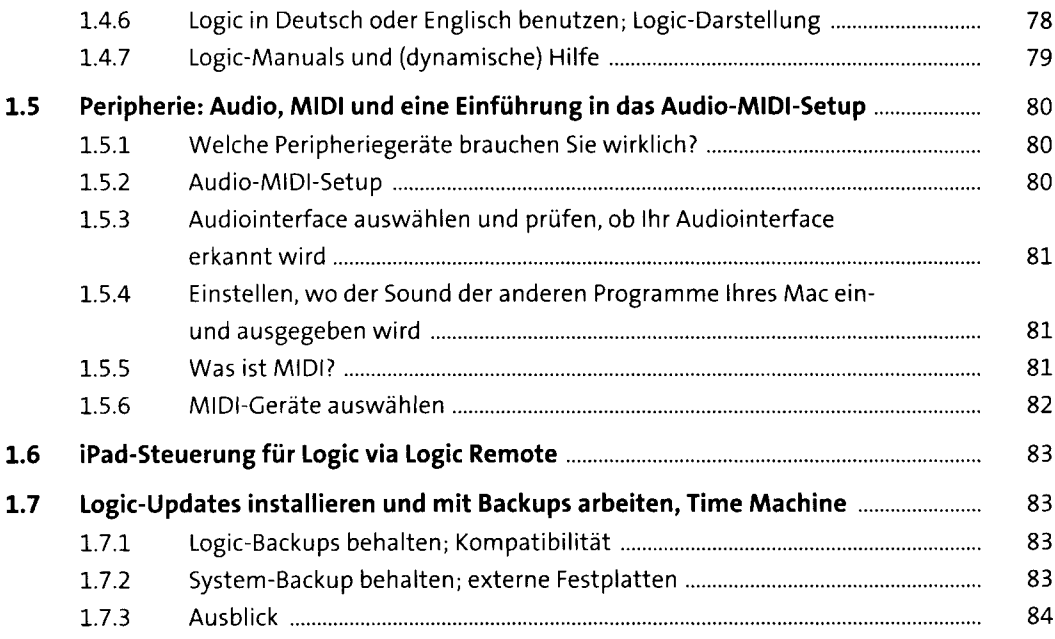

## **2 Schnellkurs: Musikproduktion und Hauptfenster in** Logic

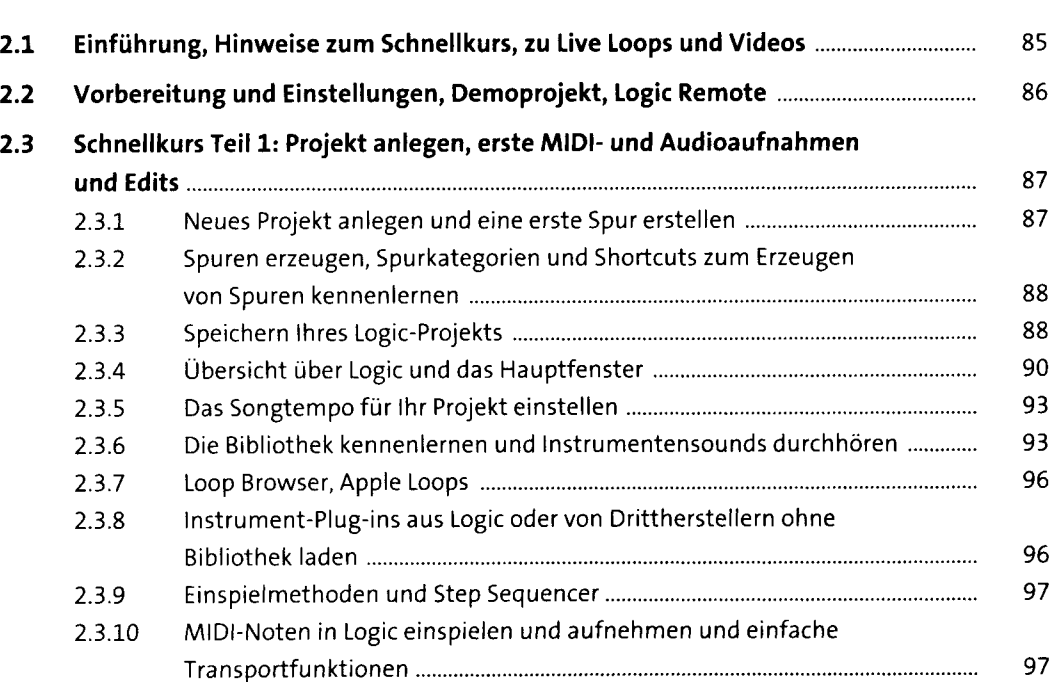

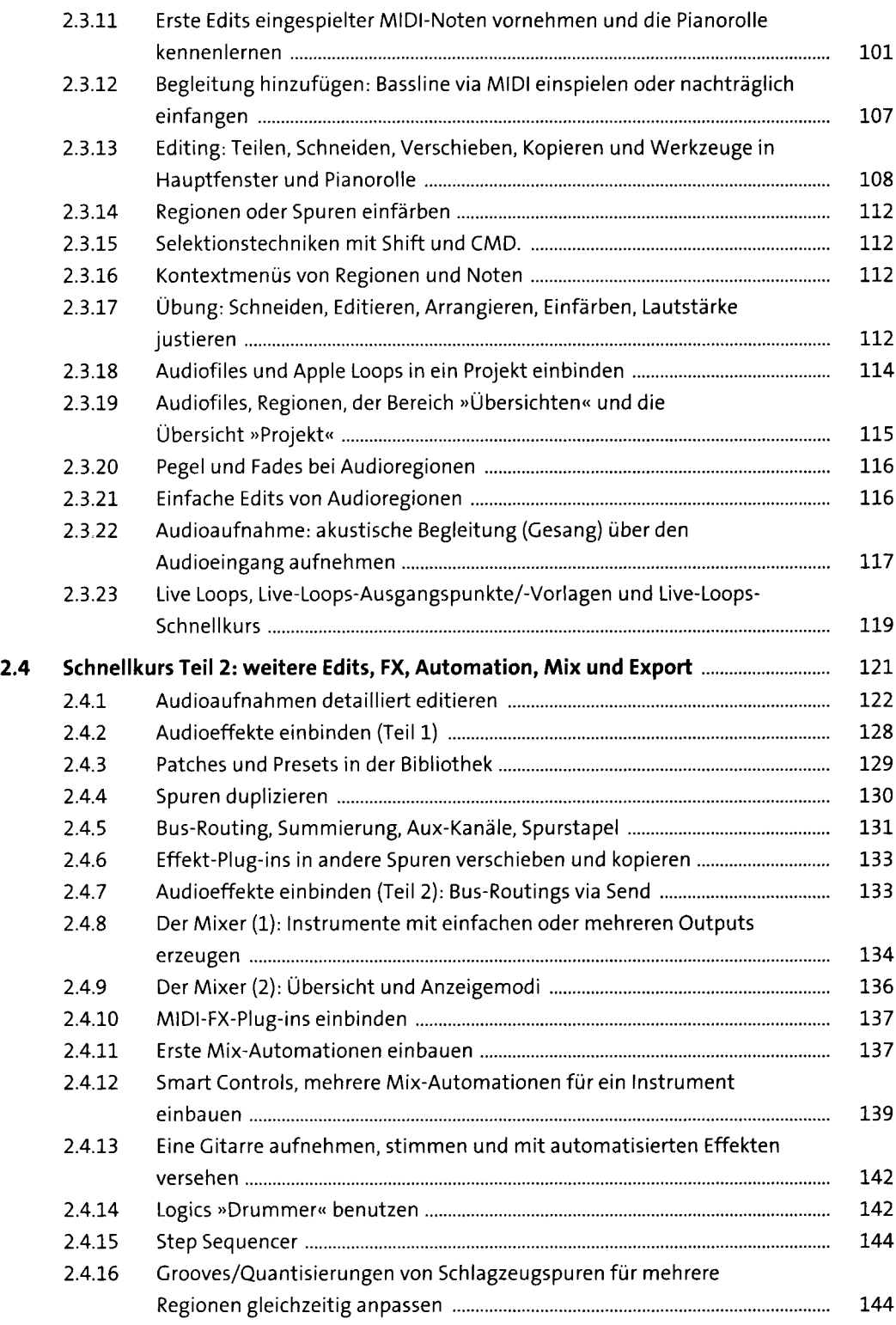

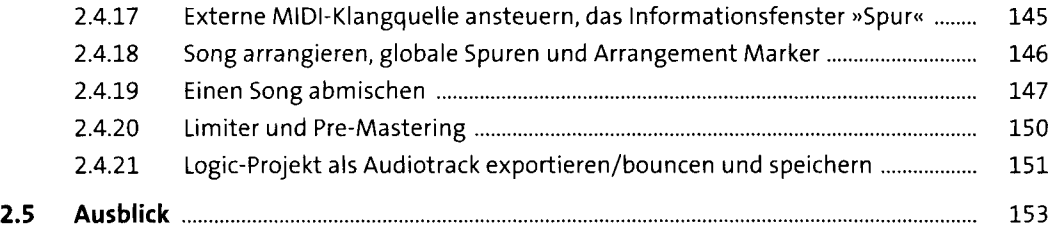

#### **3 Setup/Konfiguration, Speichern und MIDI-Hintergrundwissen** <sup>157</sup>

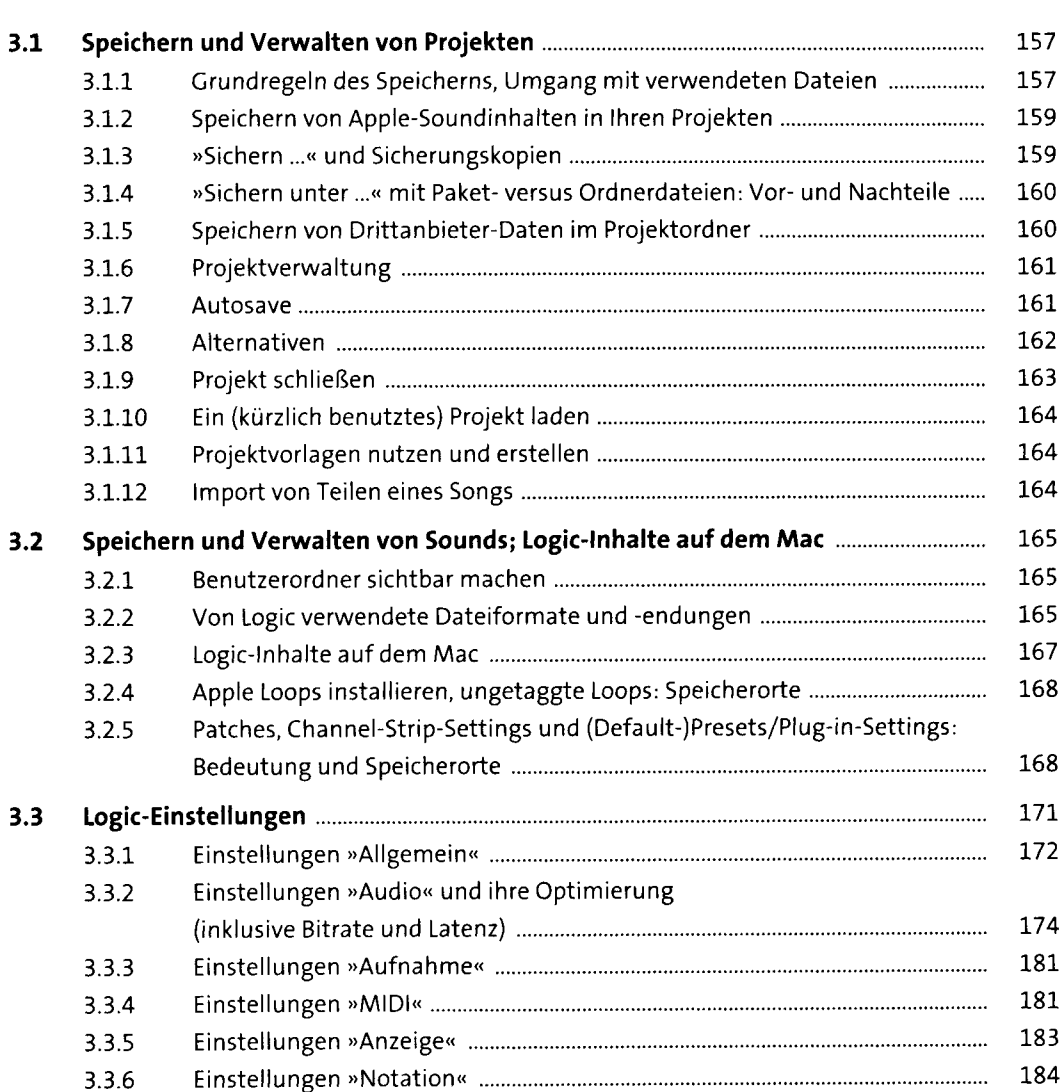

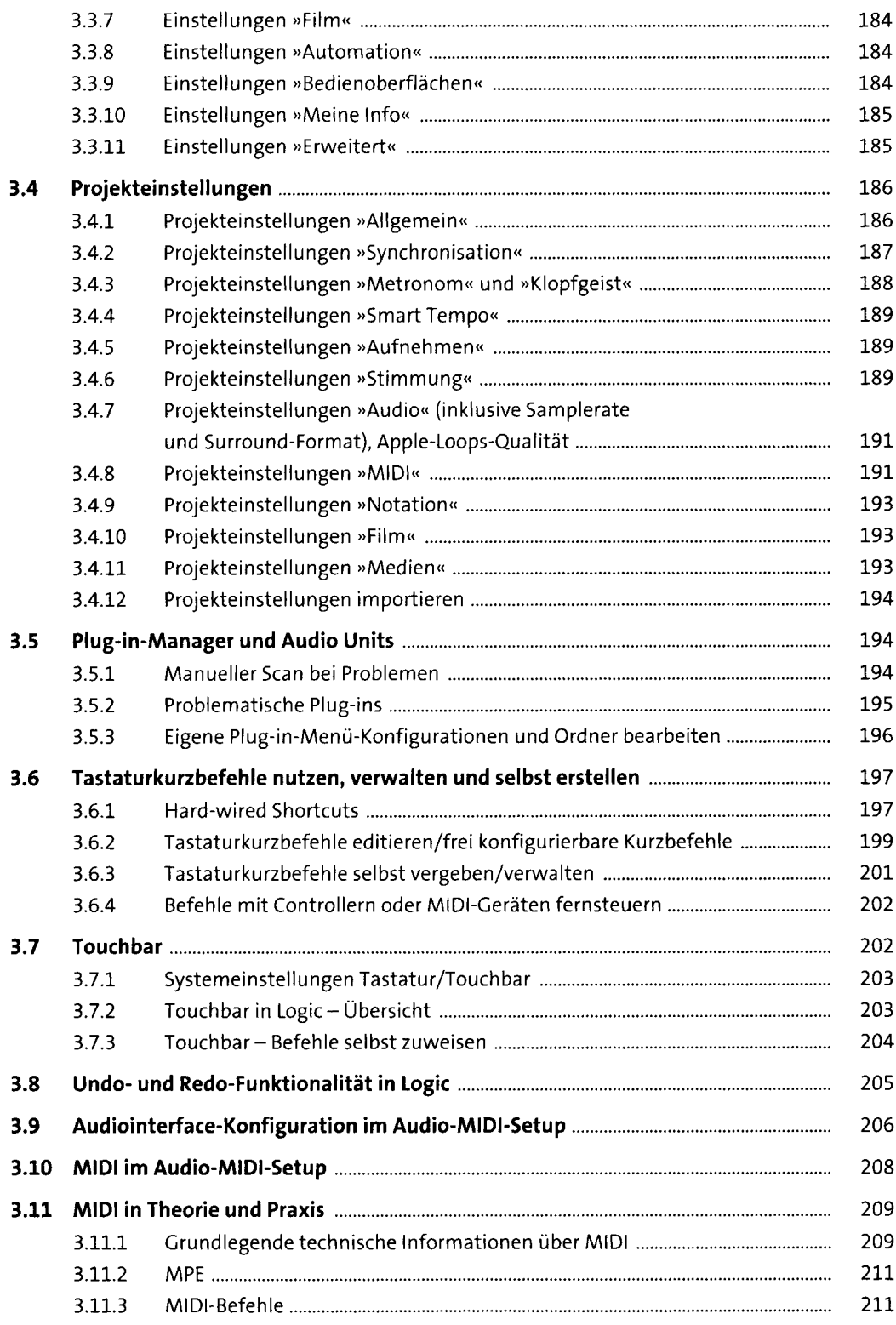

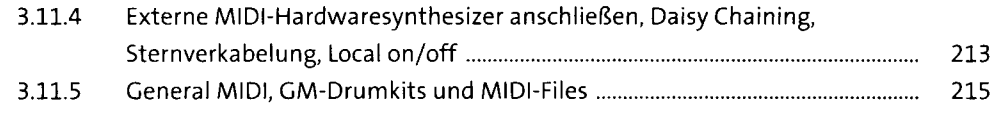

#### **4 Hauptfenster-Übersicht, Hauptmenüs, Fensterübersicht** <sup>217</sup>

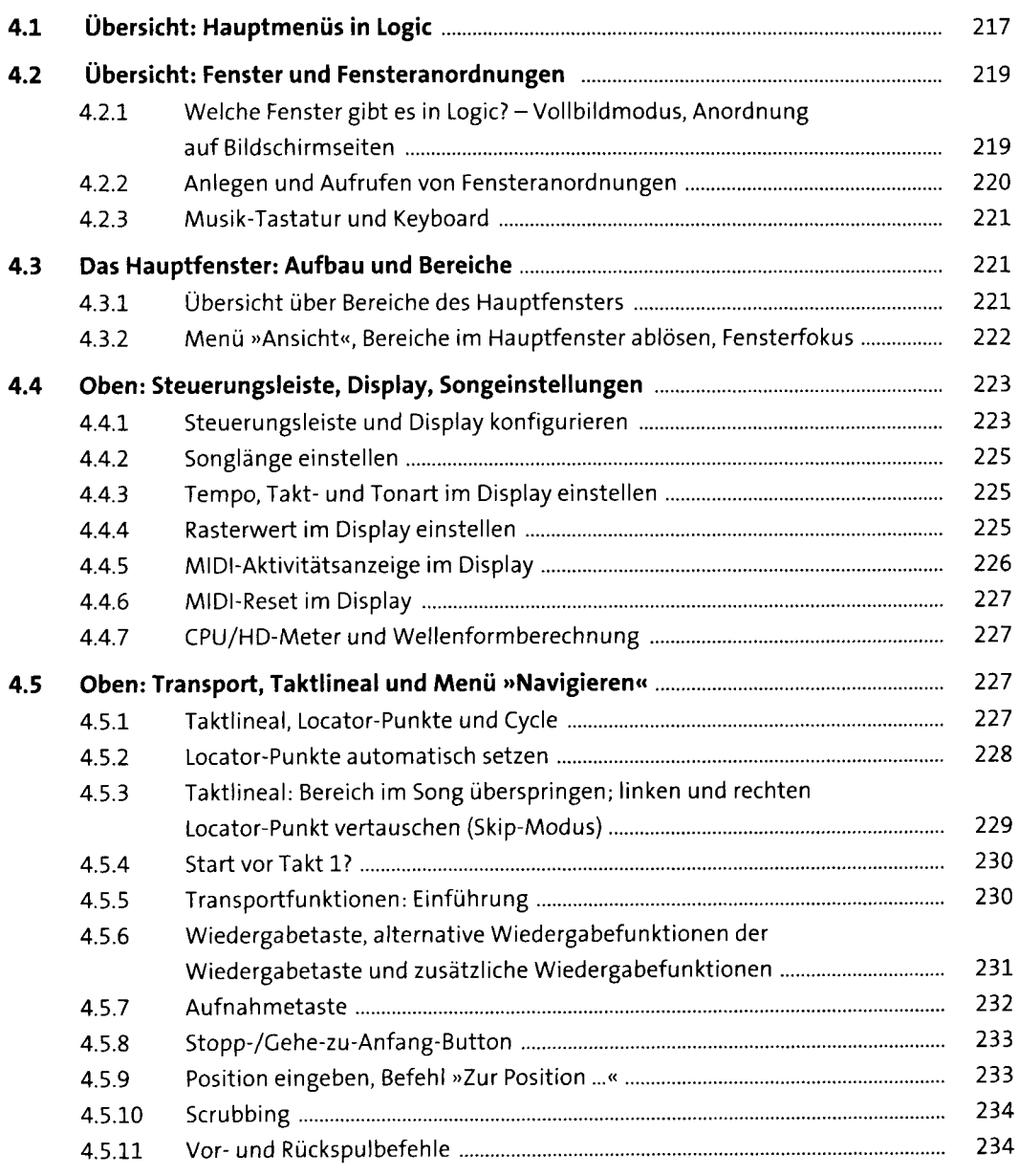

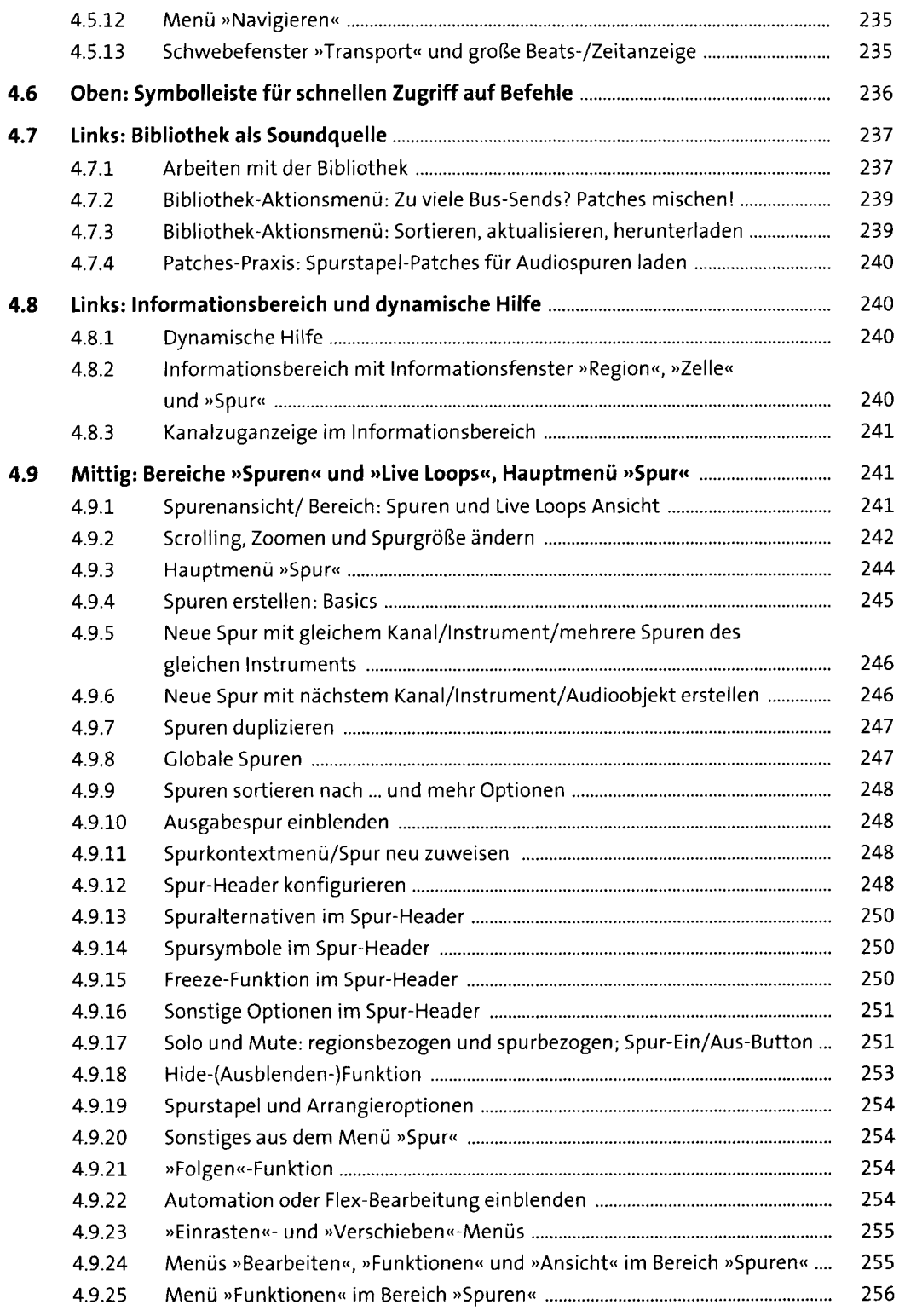

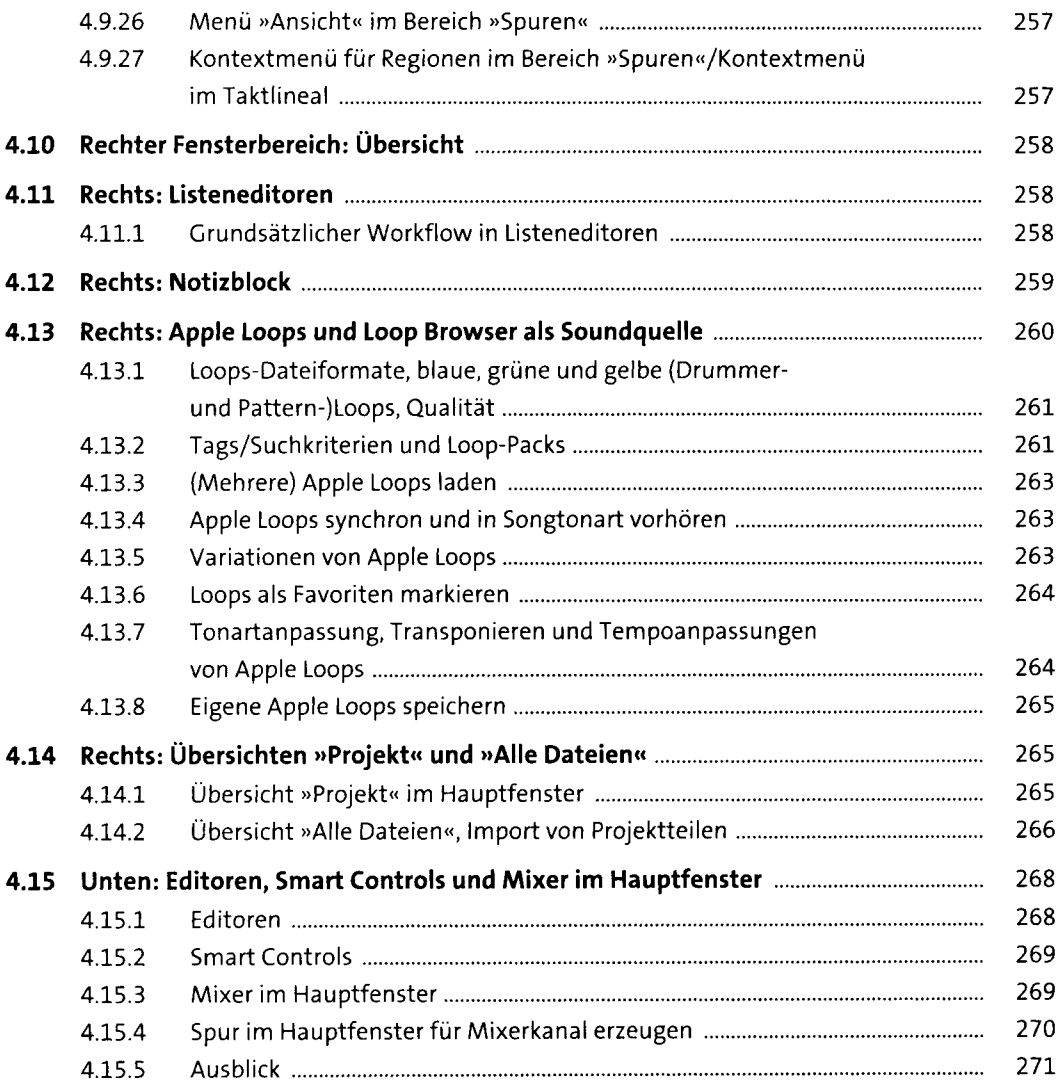

# **<sup>5</sup> Aufnahme im Hauptfenster (incl. Live Loops)**<sup>273</sup>

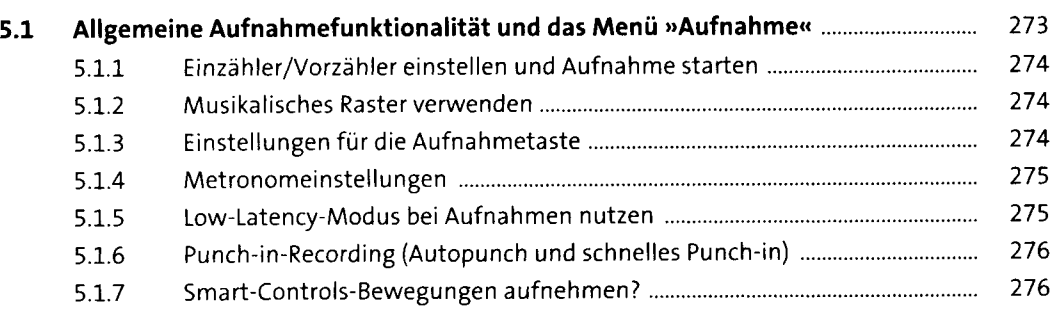

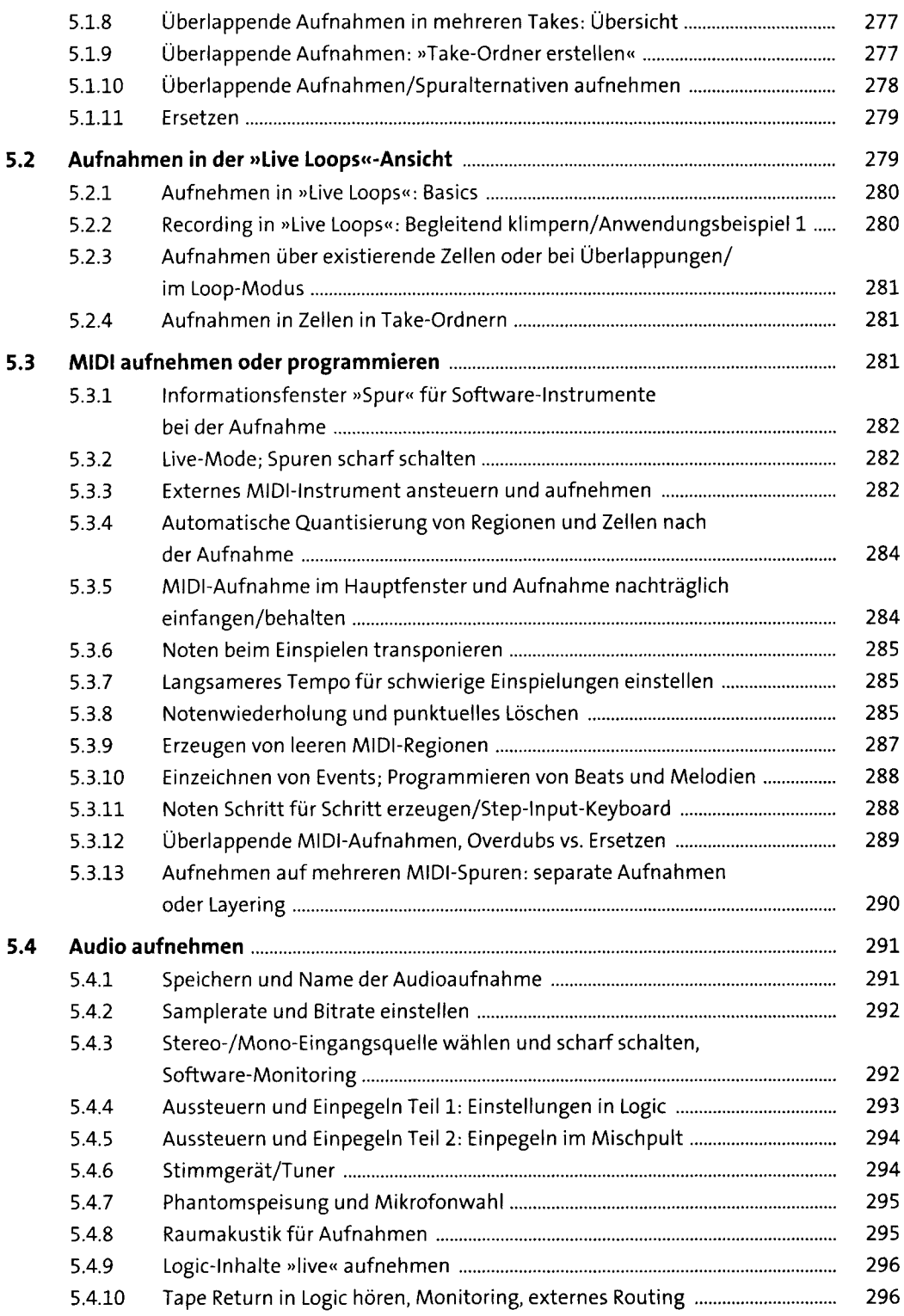

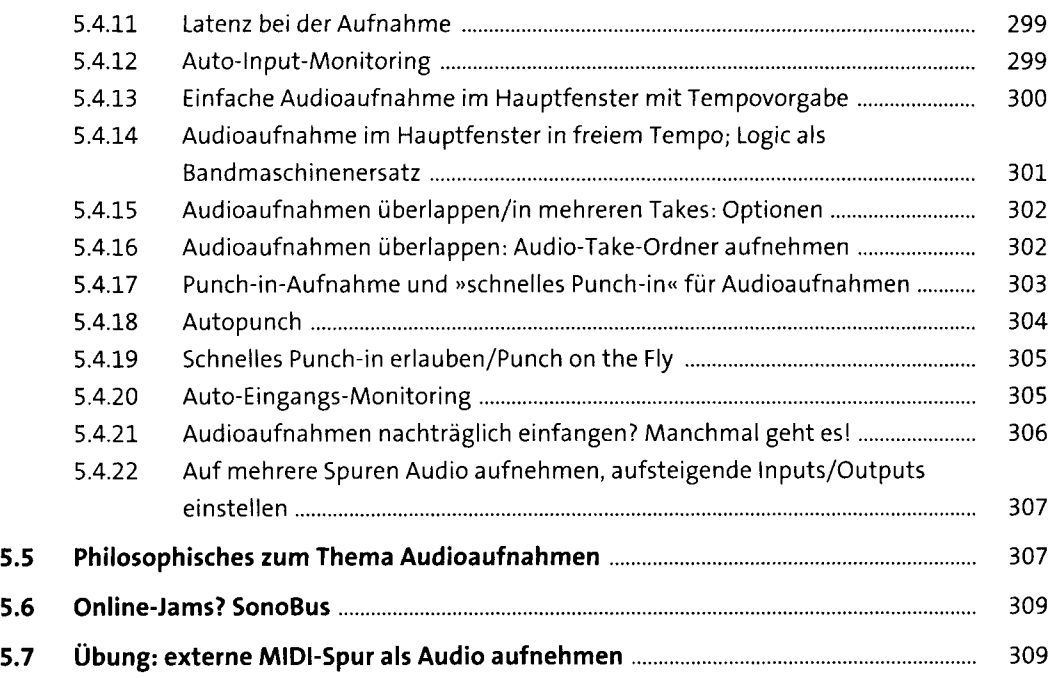

## **6 Editieren und Arrangieren im Hauptfenster (incl.** Live Loops)

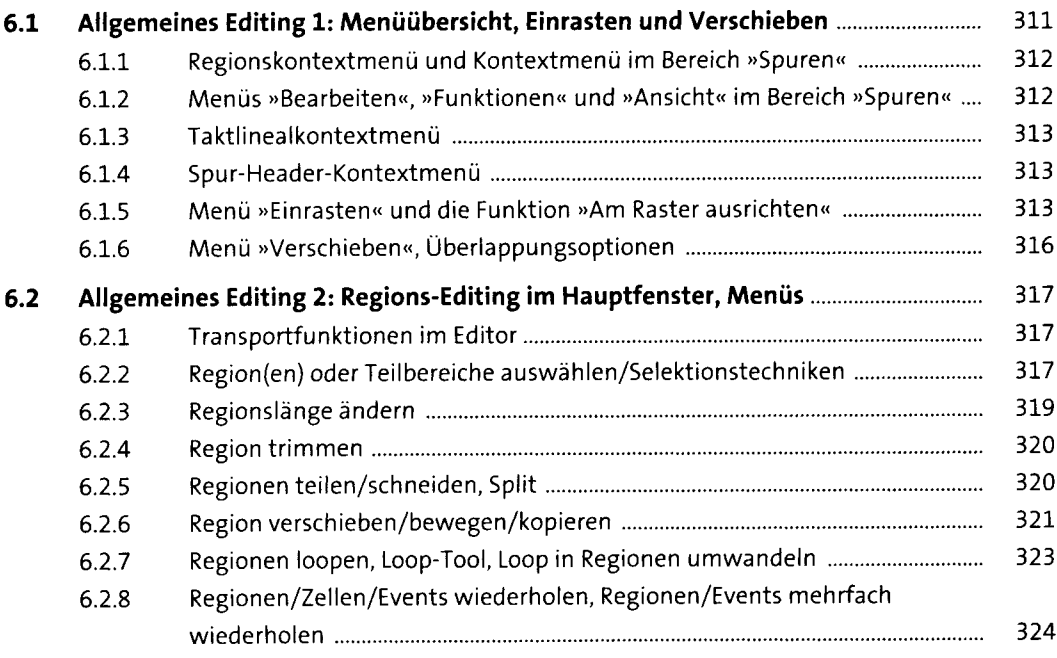

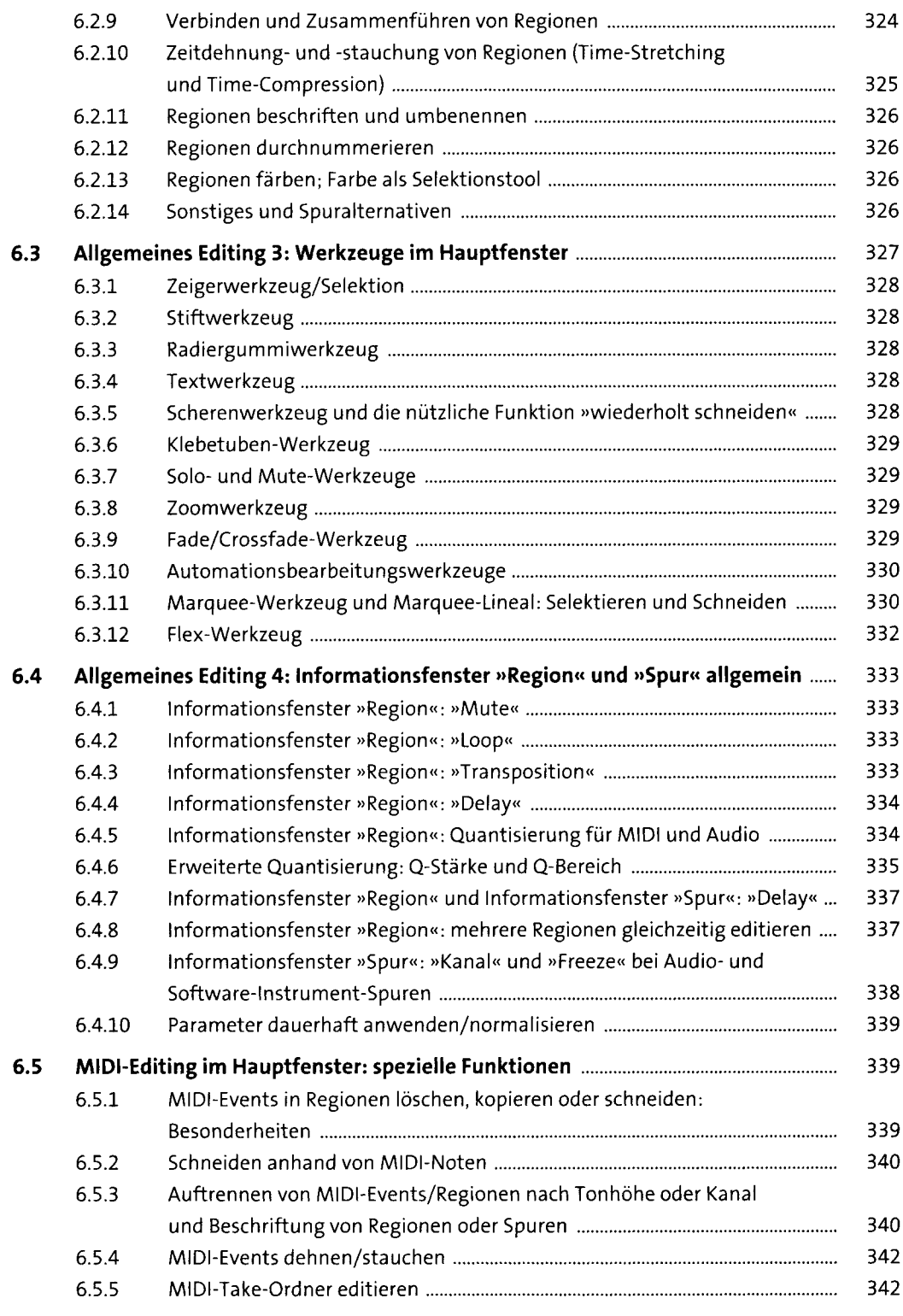

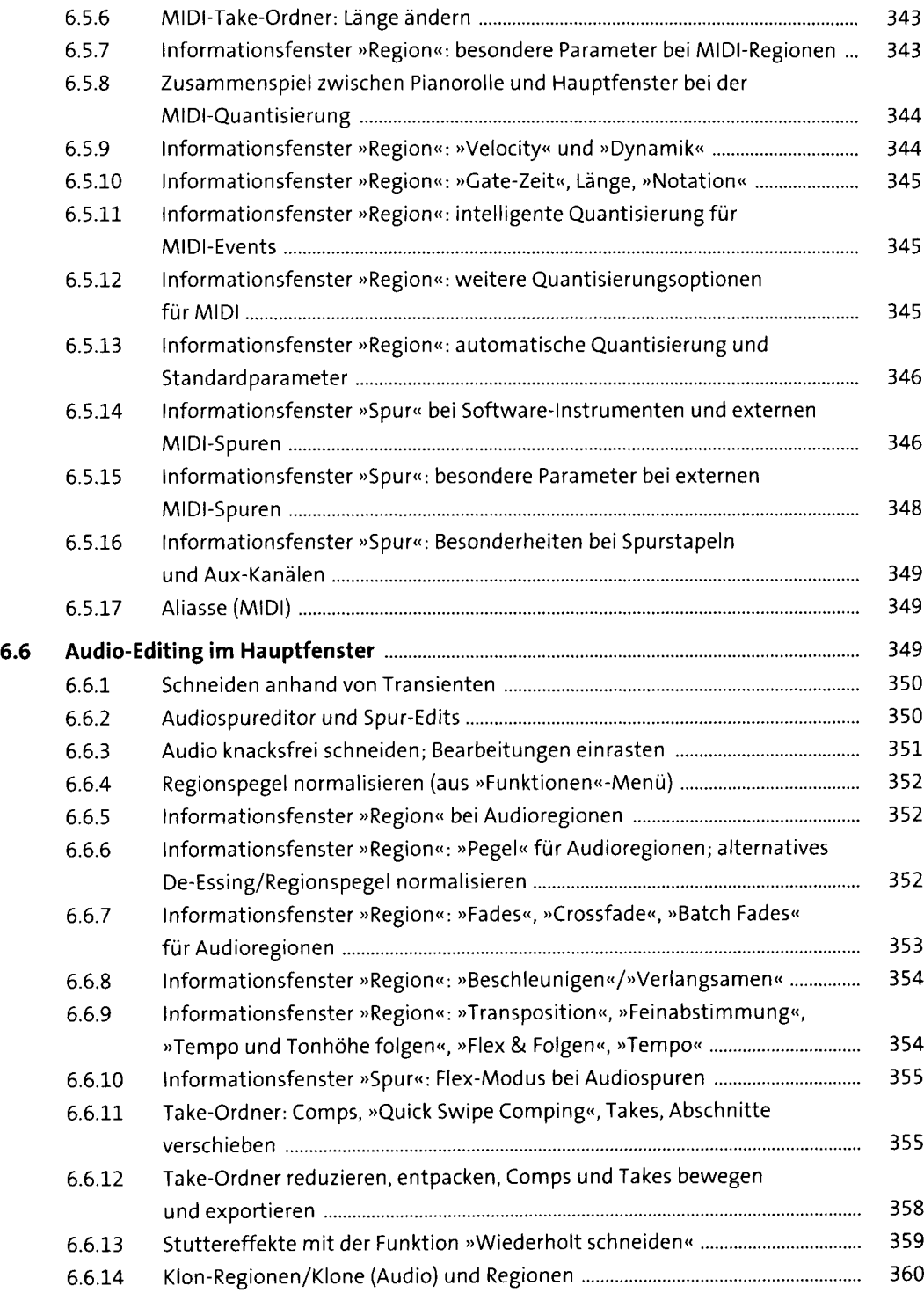

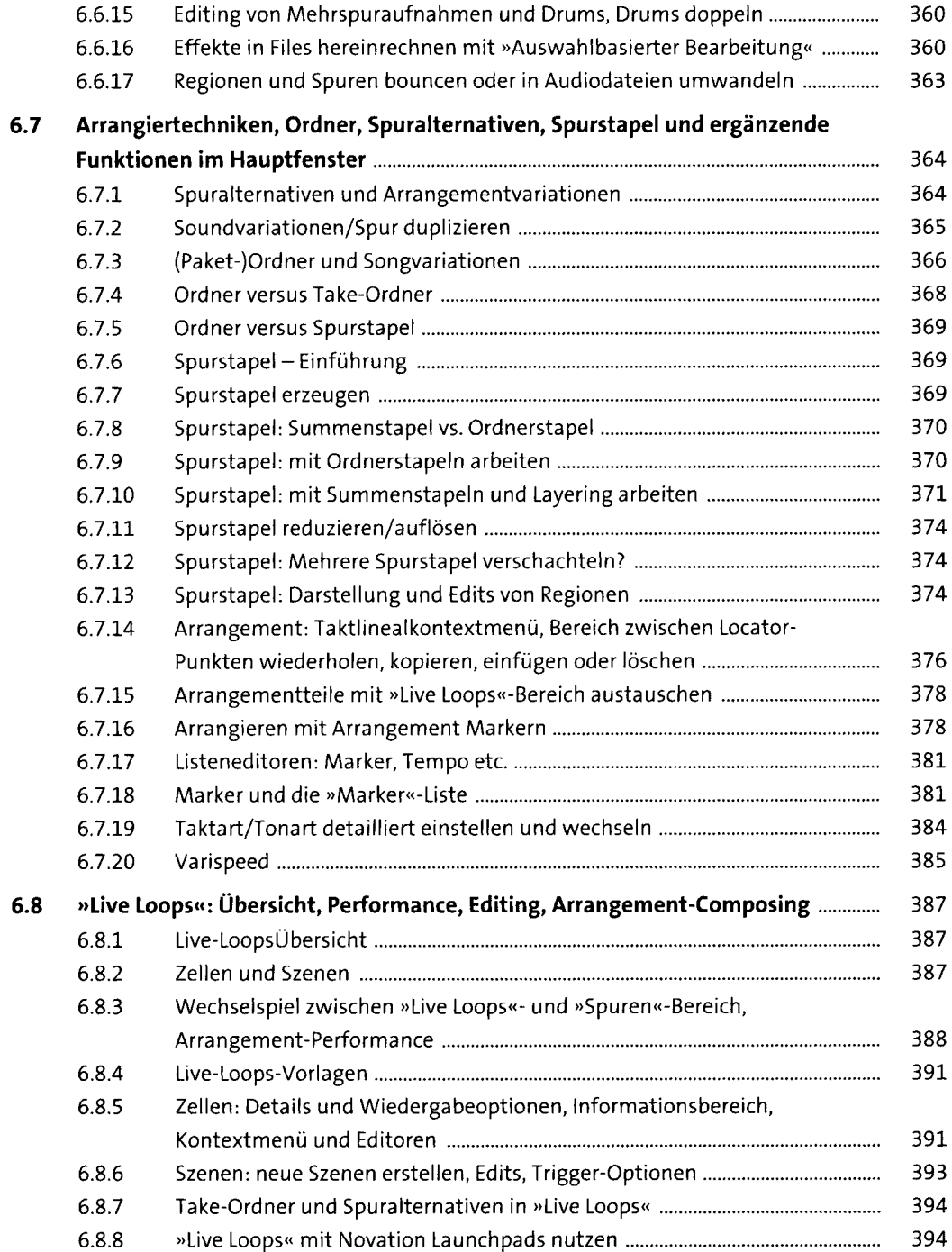

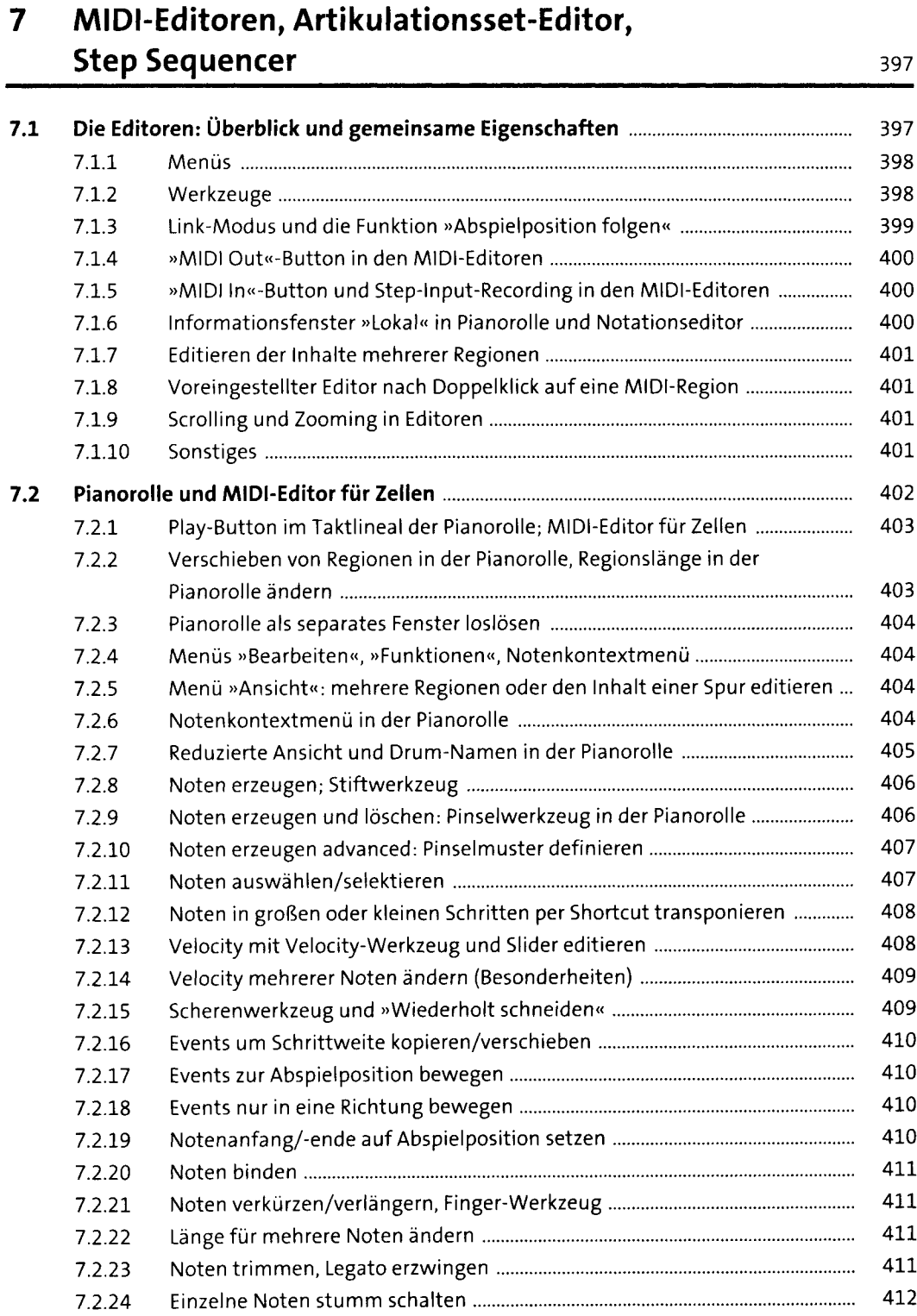

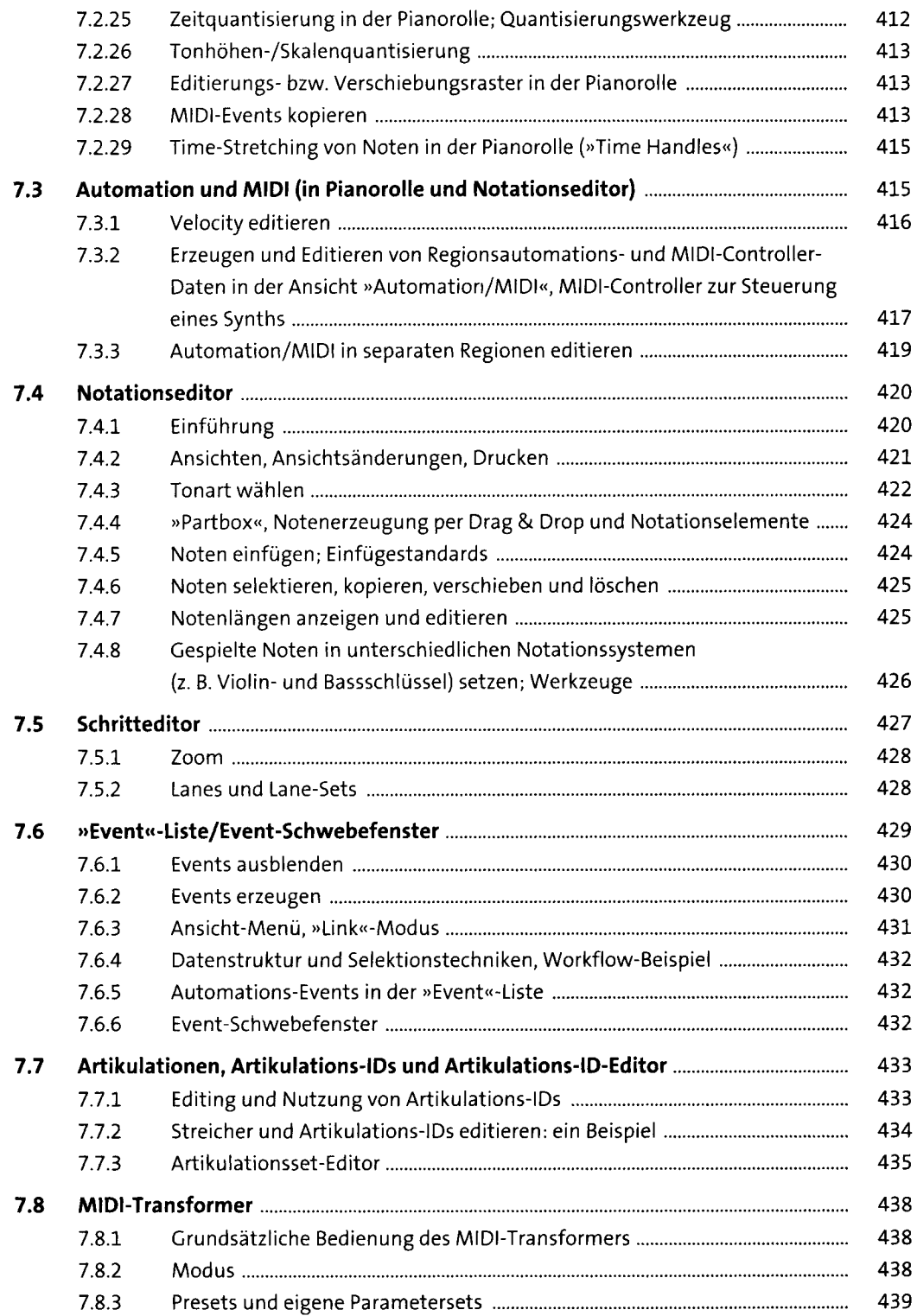

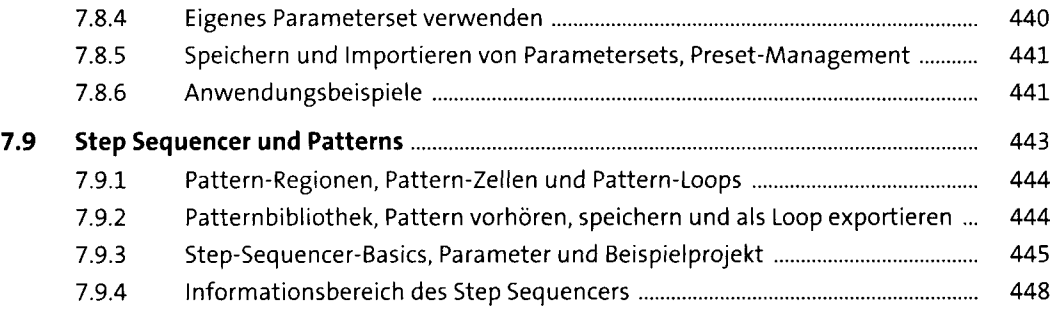

#### **8 Audiobearbeitung in »Projektaudio«-Fenster und Audiodateieditor**

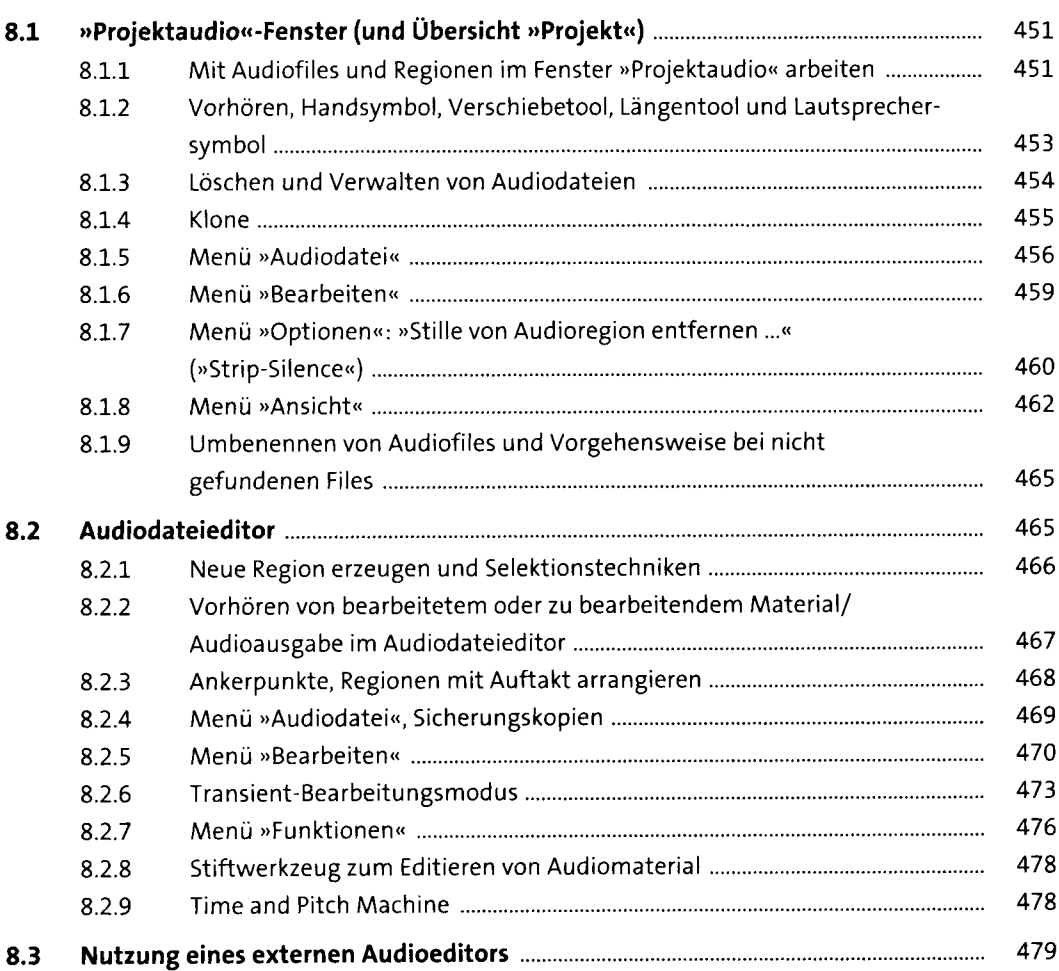

481

## **9 Tempo und »Smart Tempo«-Editor, Tuning, Timing und Groove 48i**

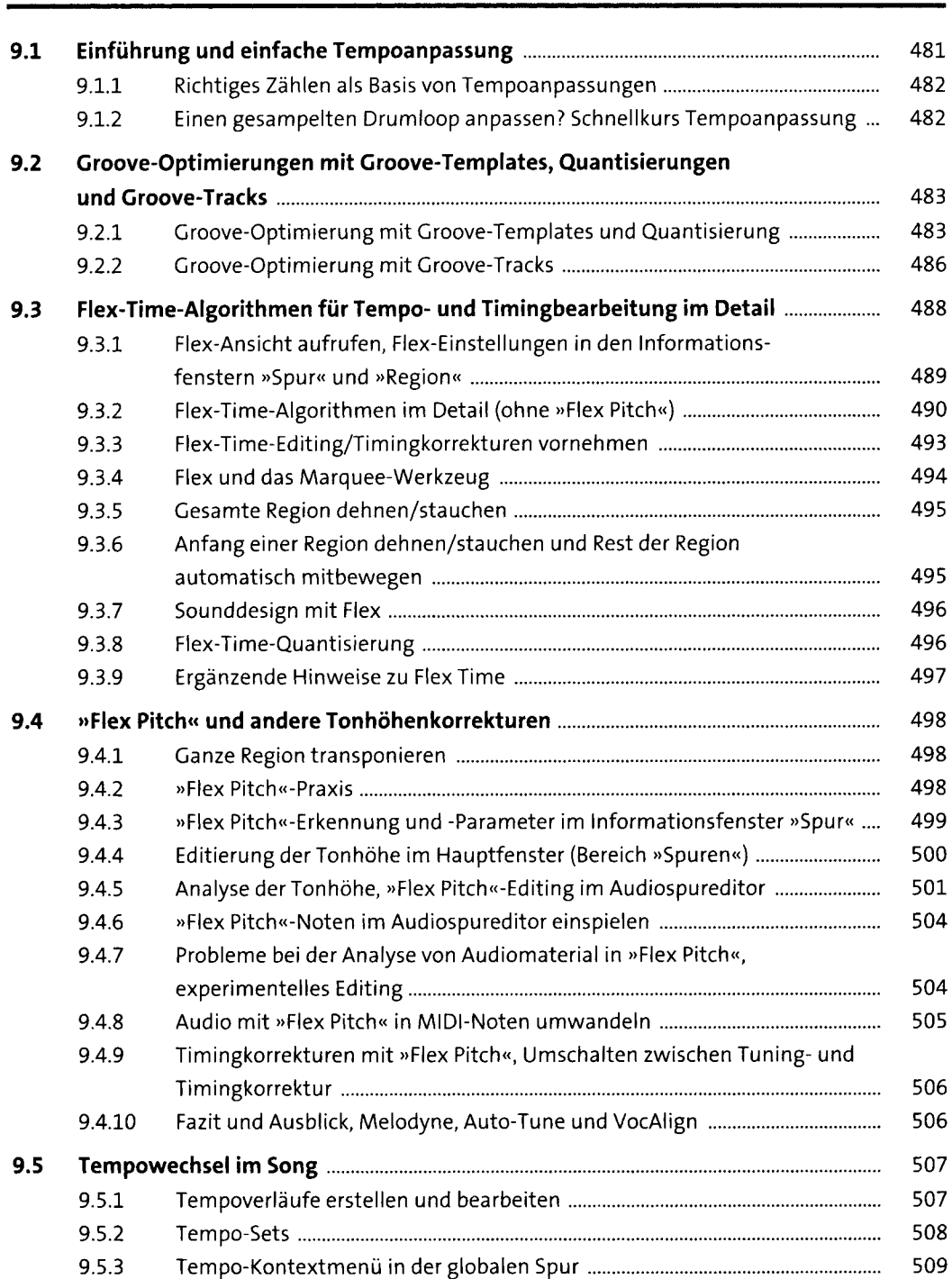

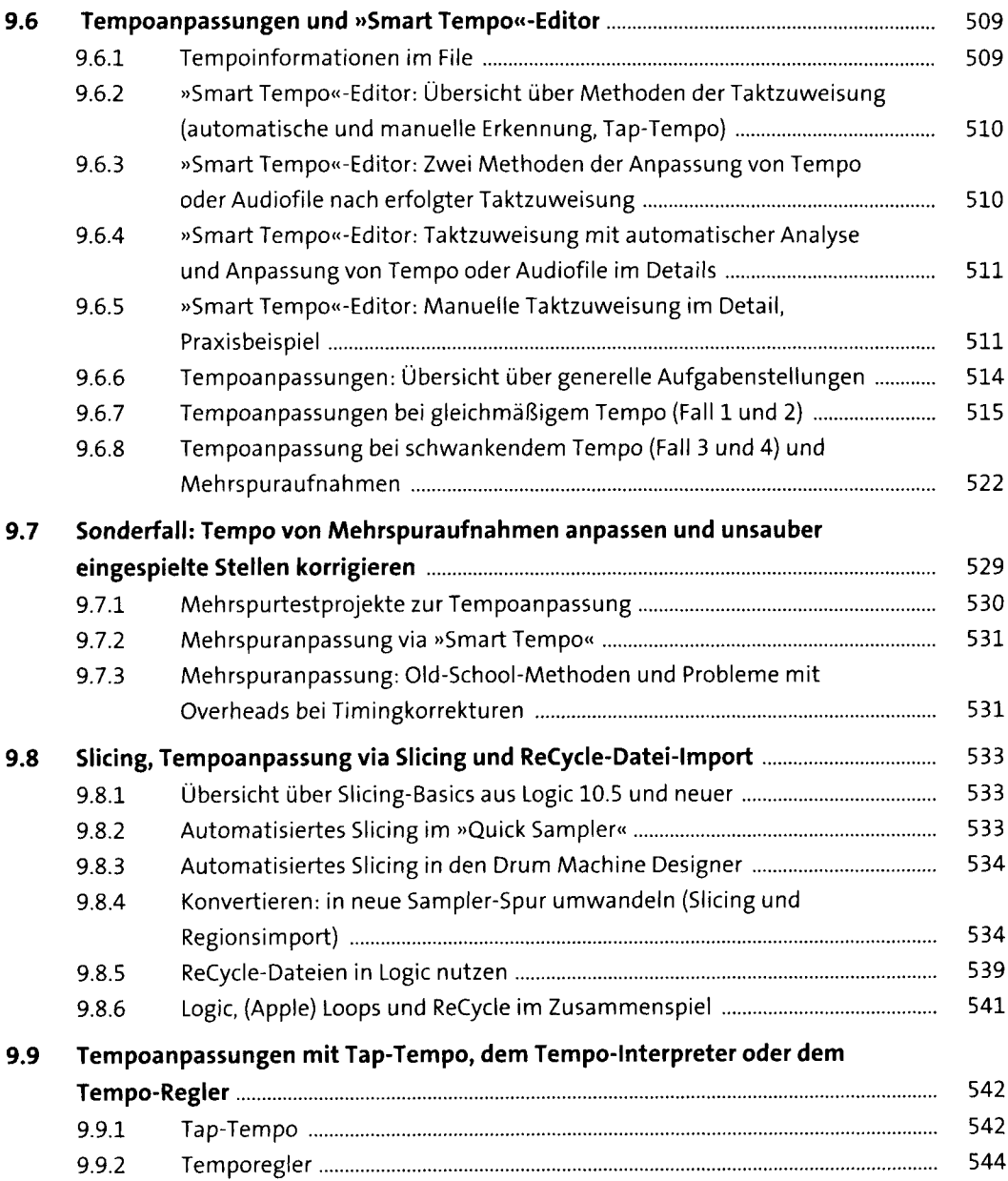

## **10 Export und Import von Audio, MIDI, Sonderformaten** und Projektbestandteilen<br>
547

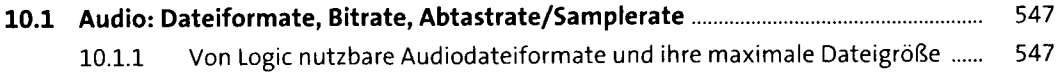

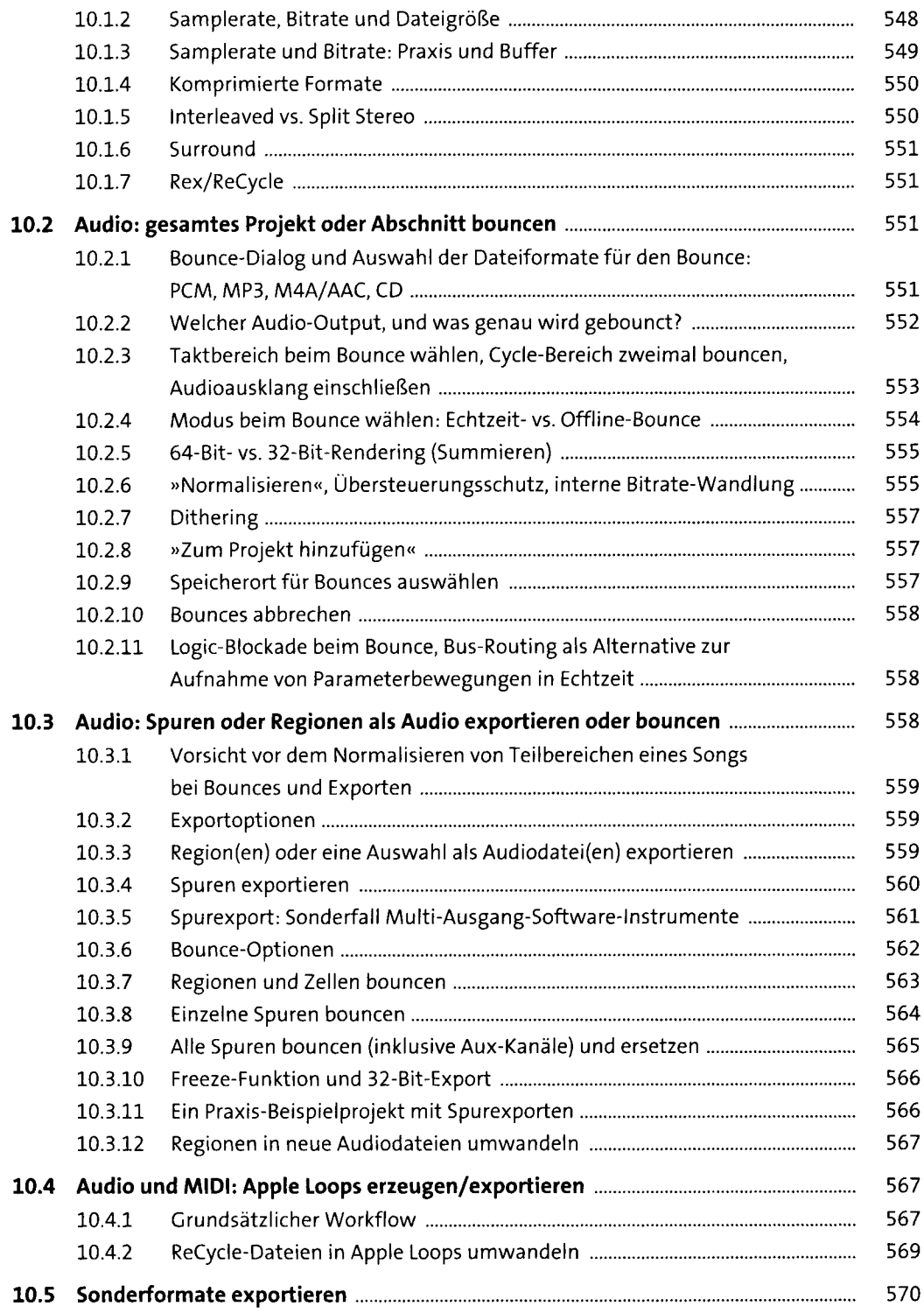

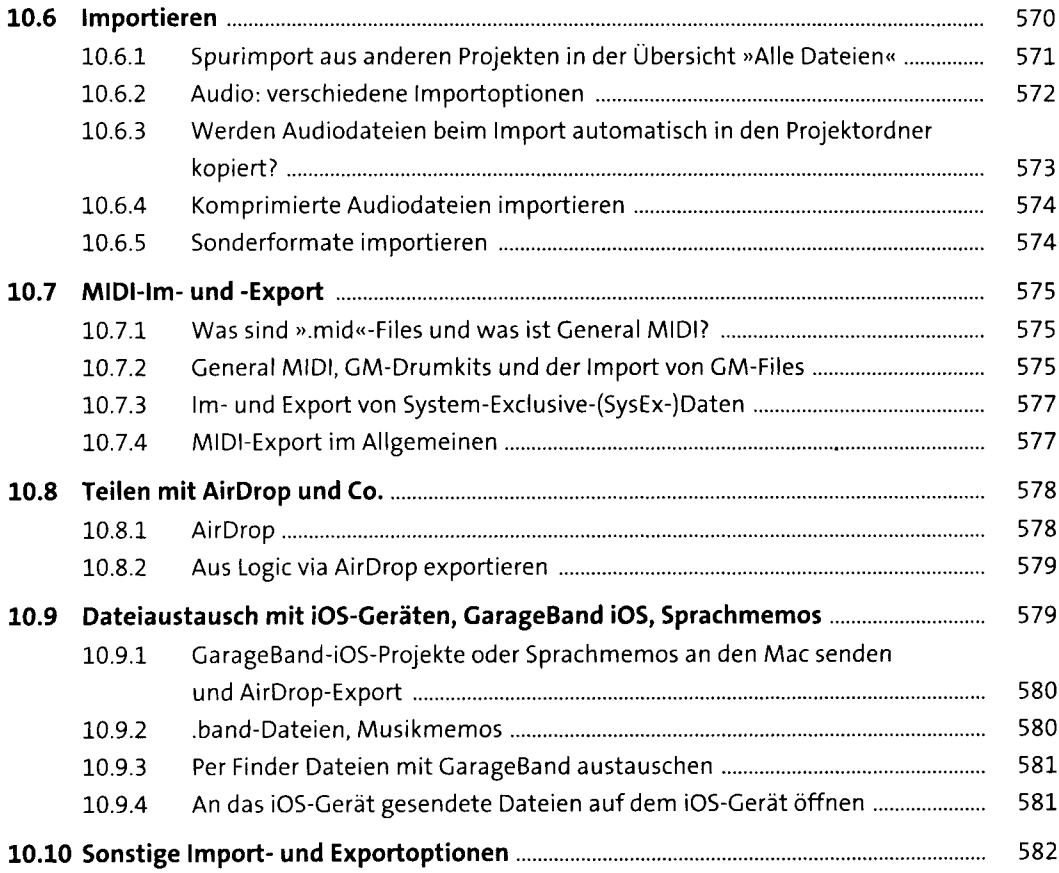

#### **11 Die Instrumente: Synths, »Sampler«,**  $\infty$ Drummer« und Co.

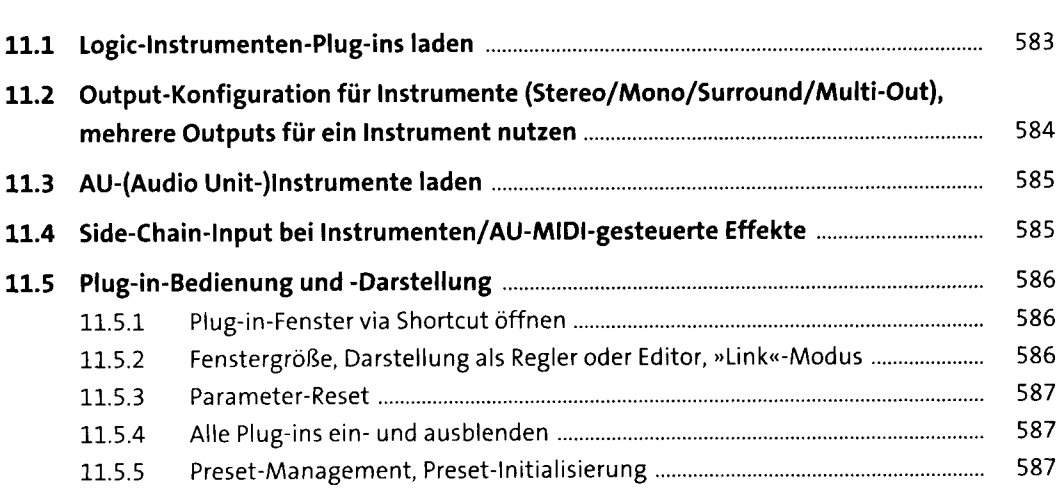

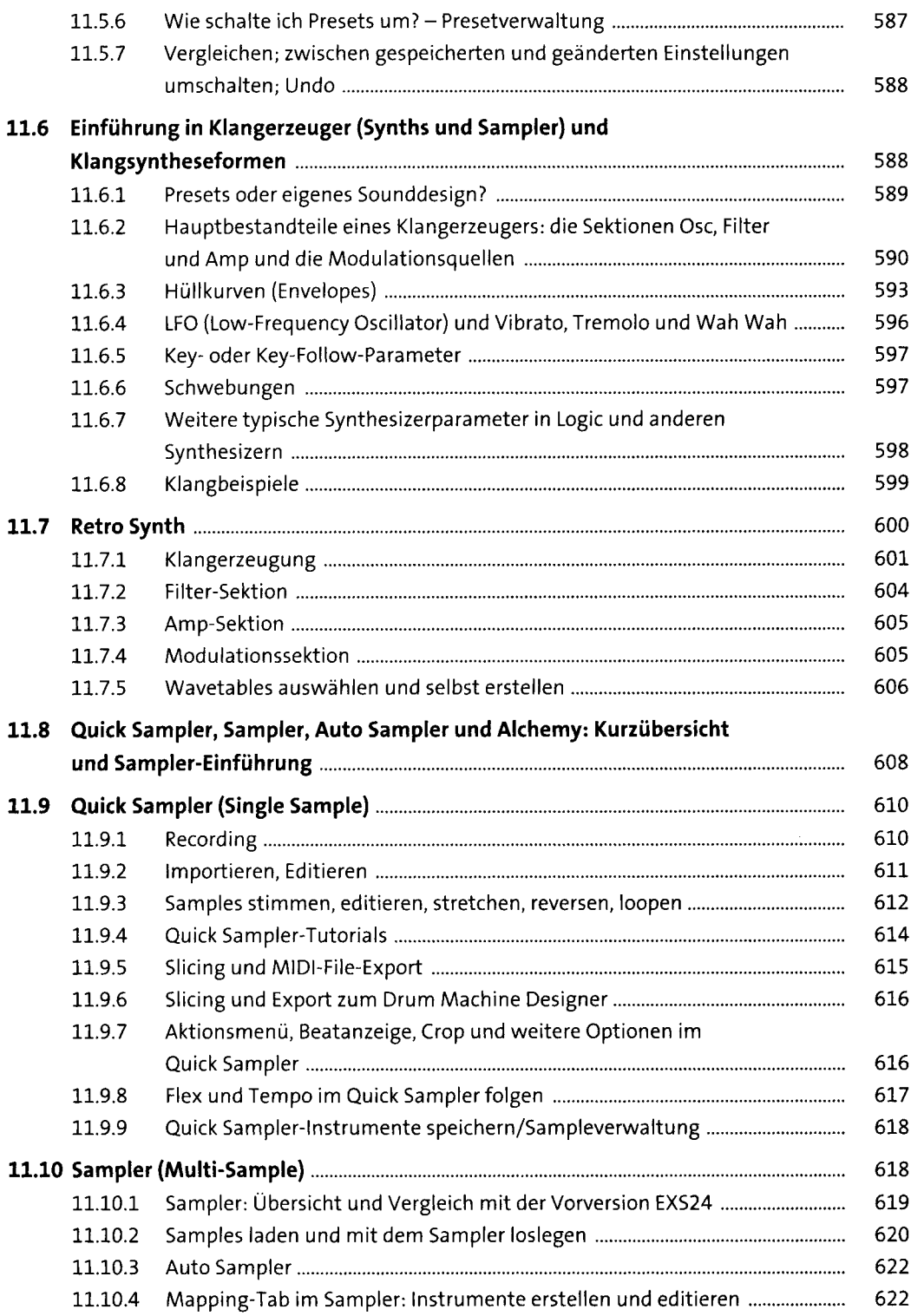

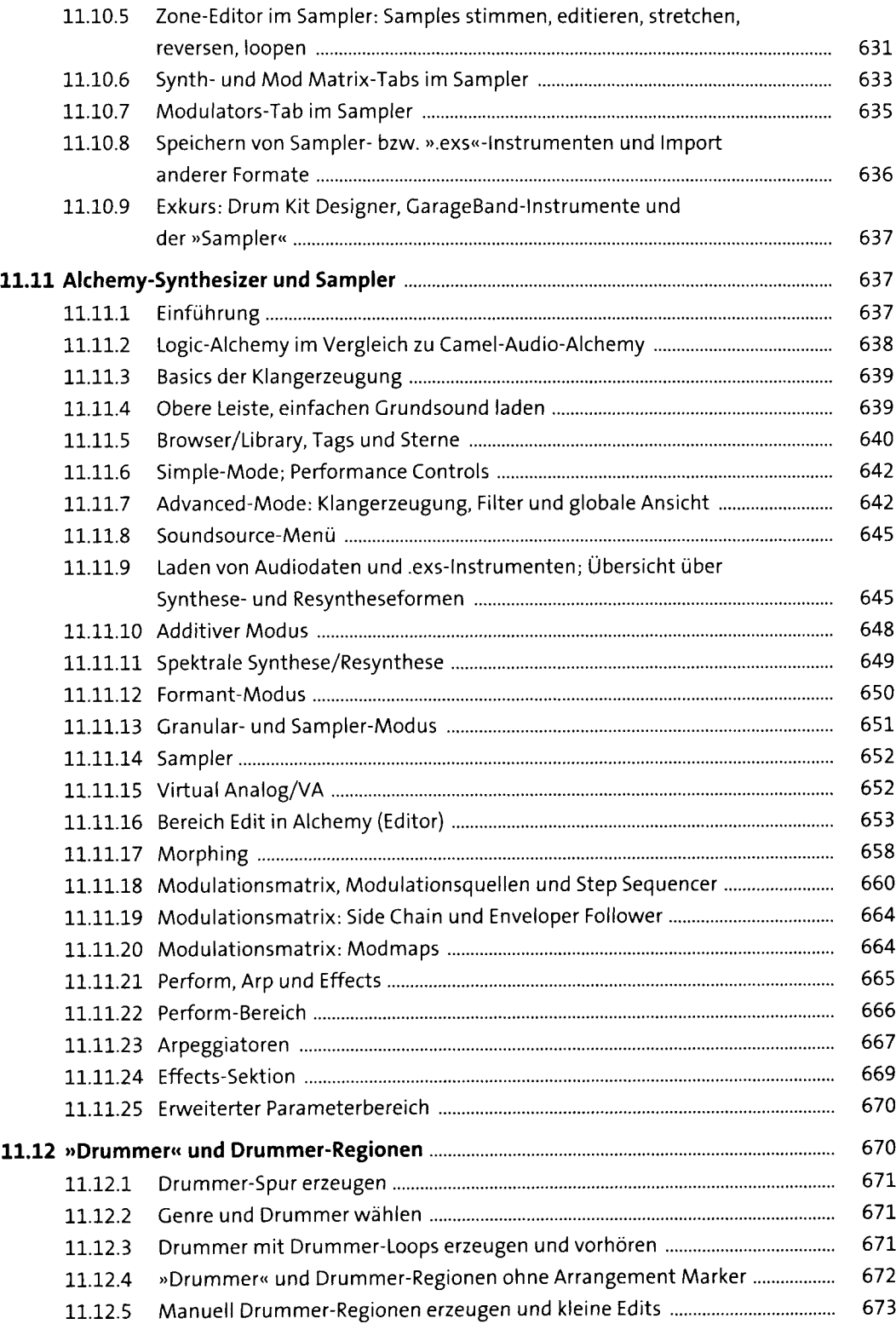

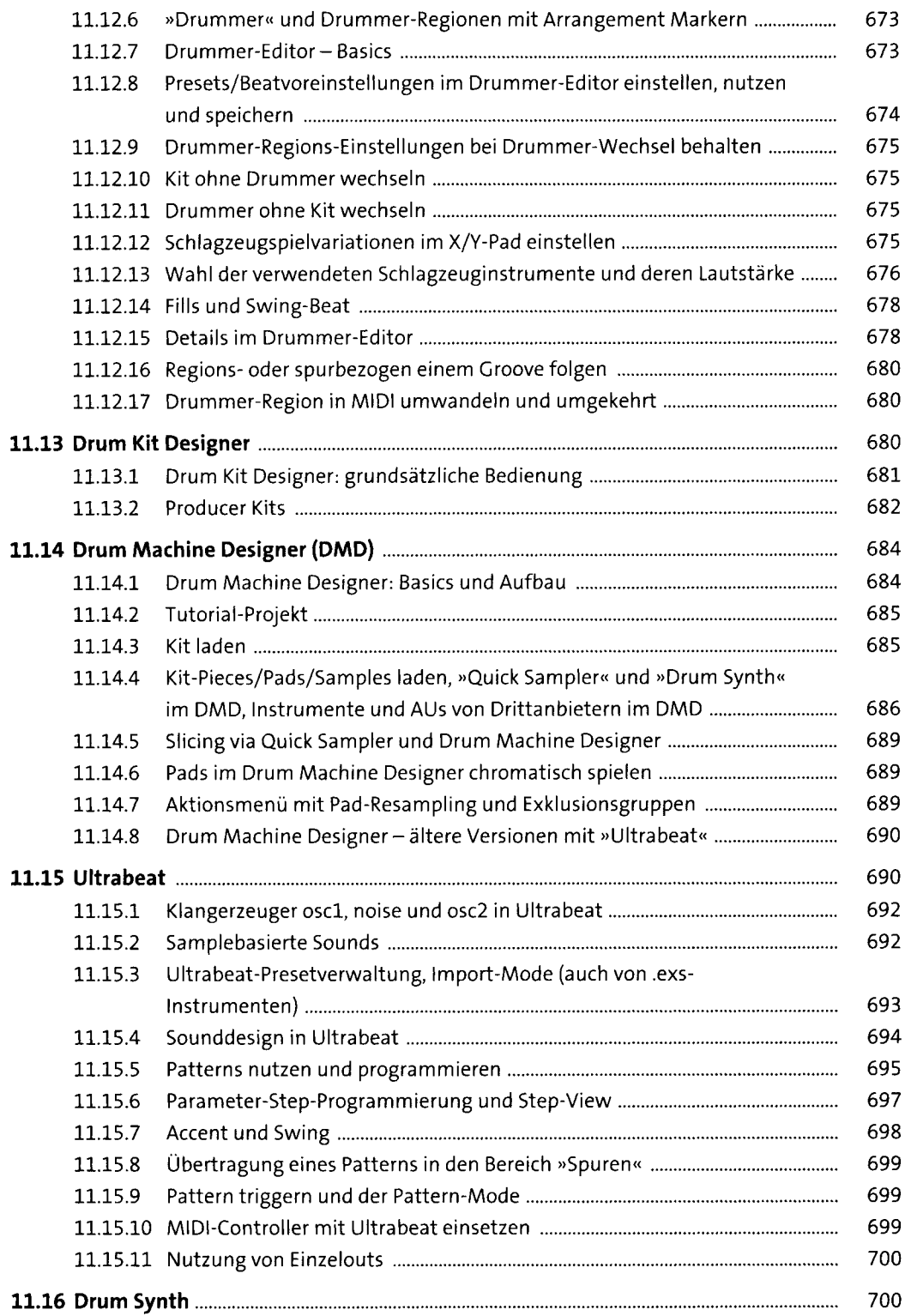

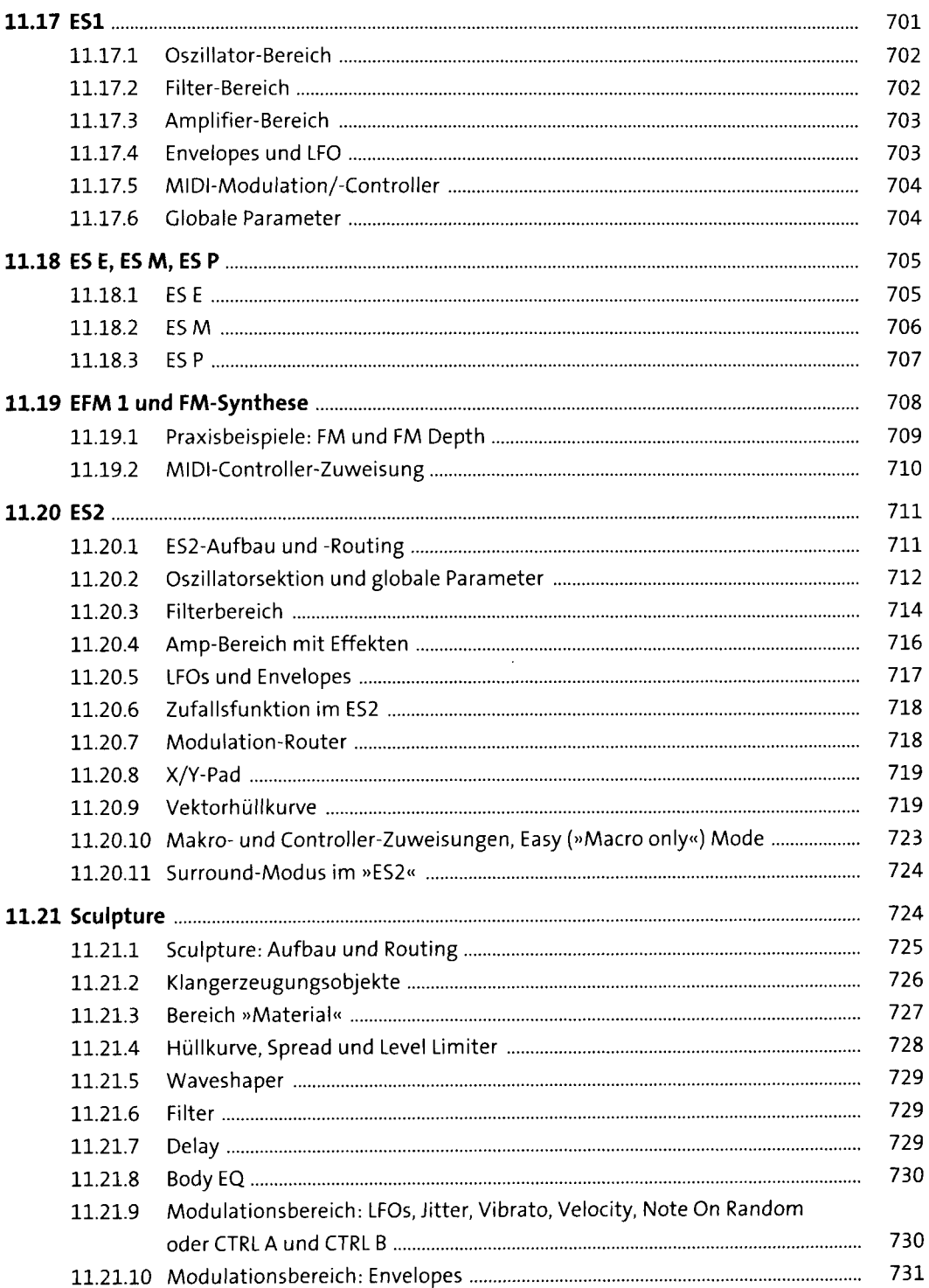

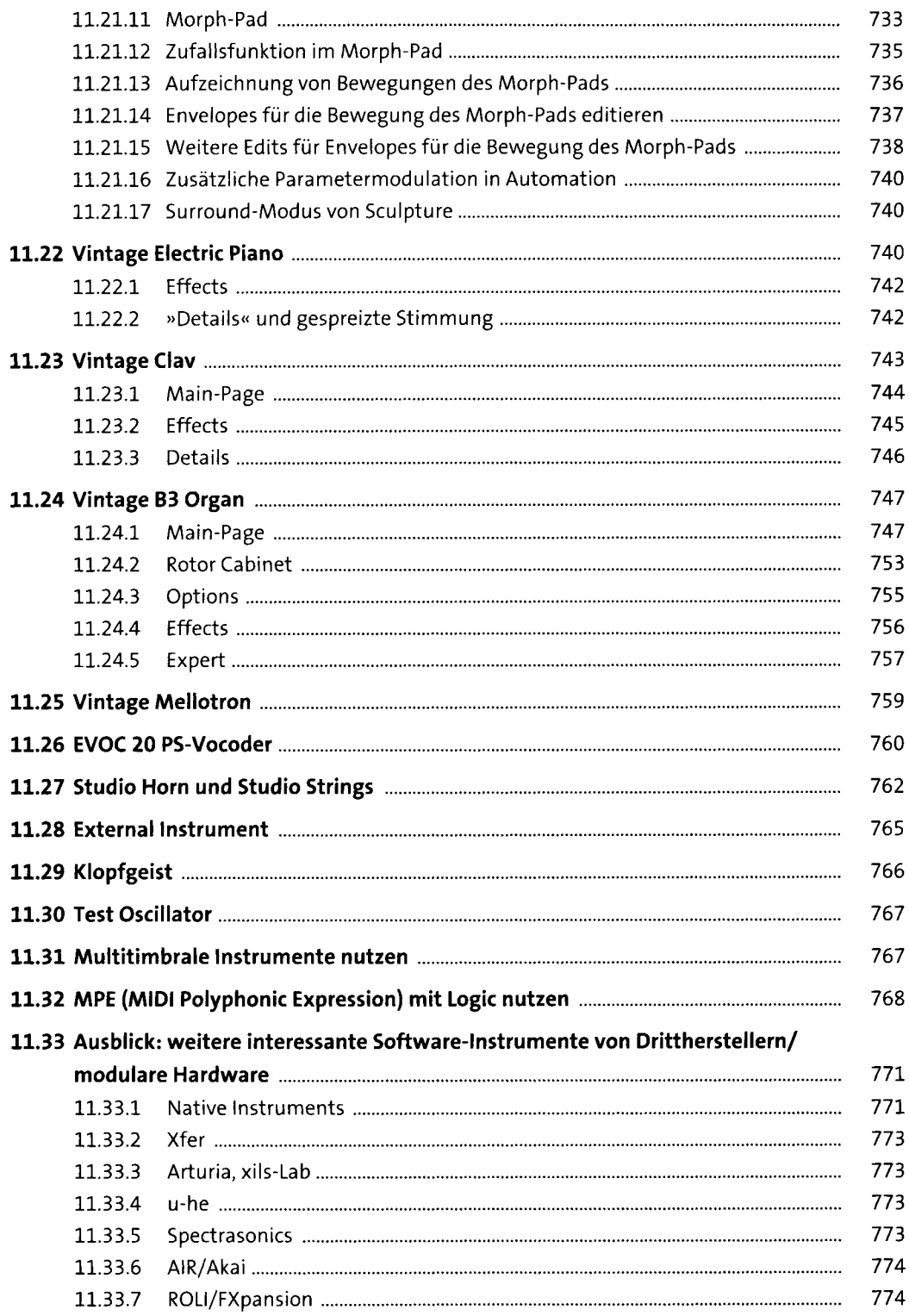

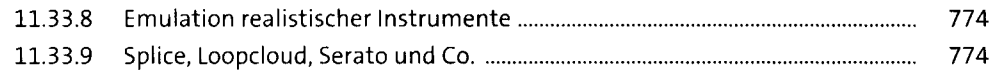

#### **12 Harmonielehre, Skalen und Rhythmik: eine Einführung** <sup>775</sup>

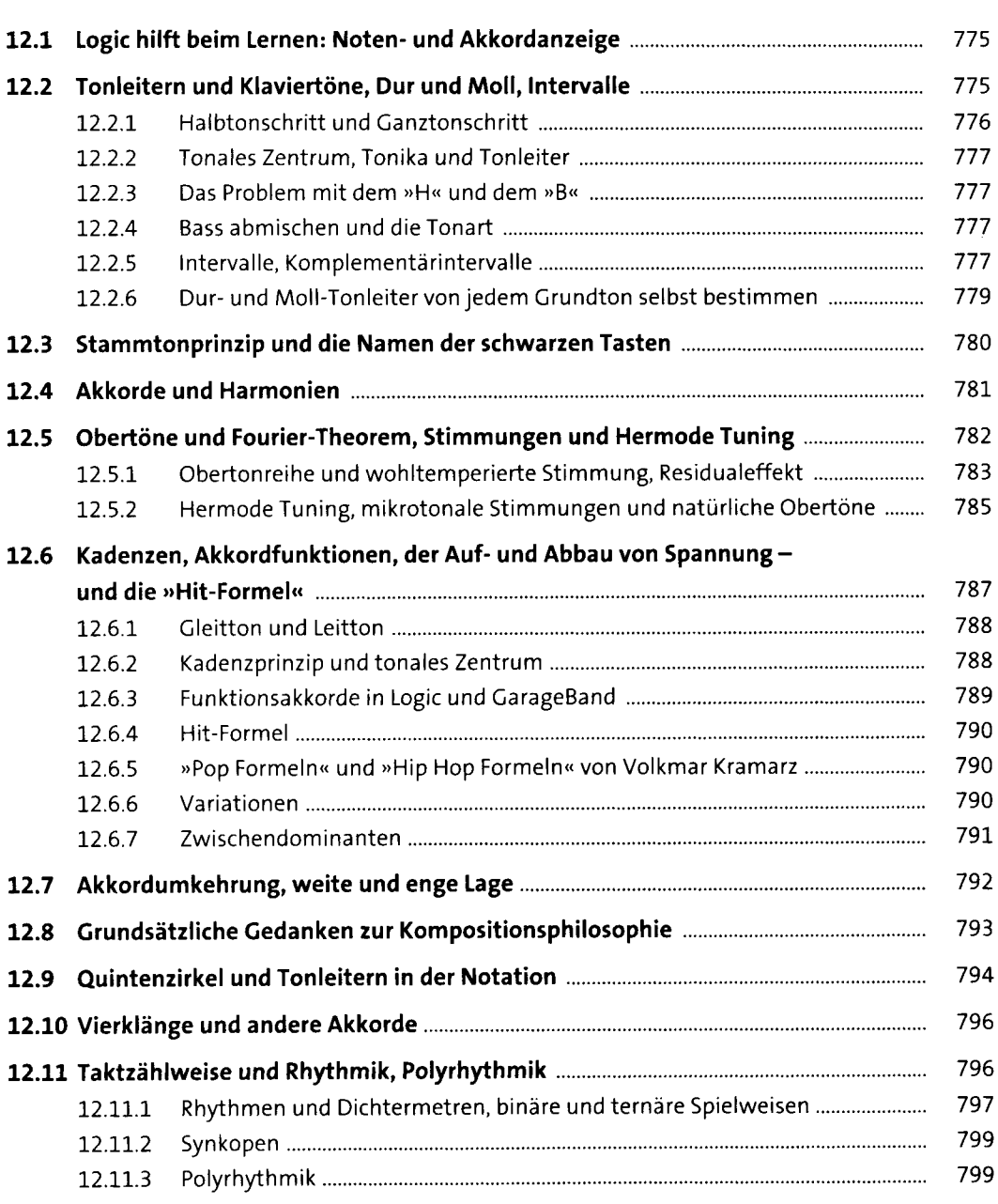

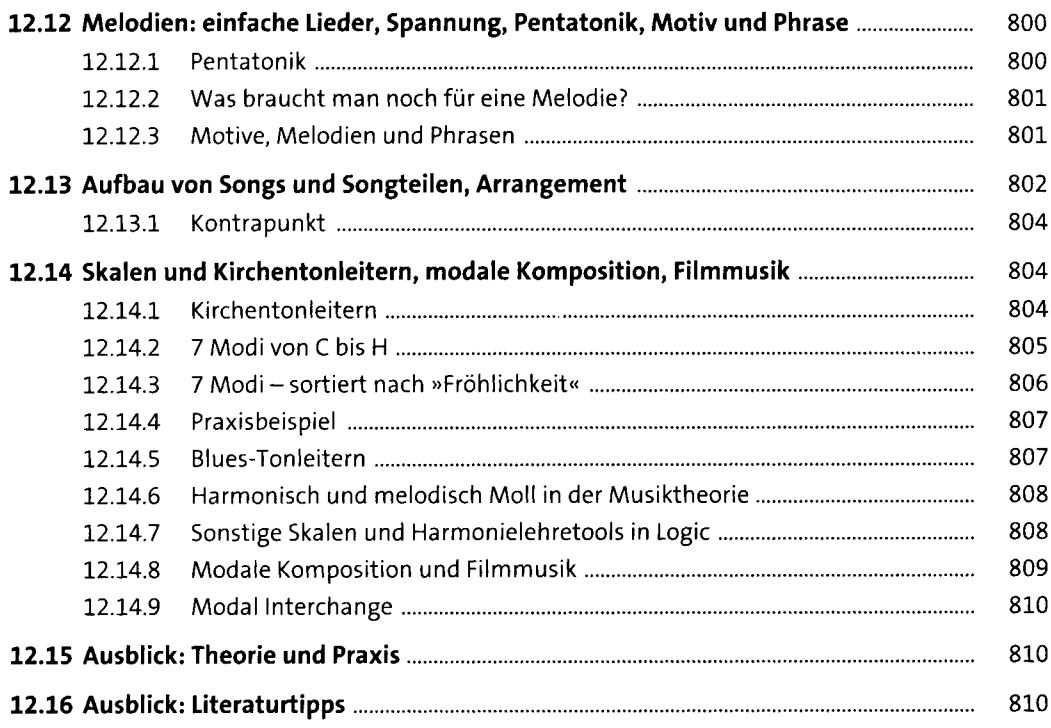

#### Die MIDI-FX-Plug-ins und die MIDI-Umgebung 13

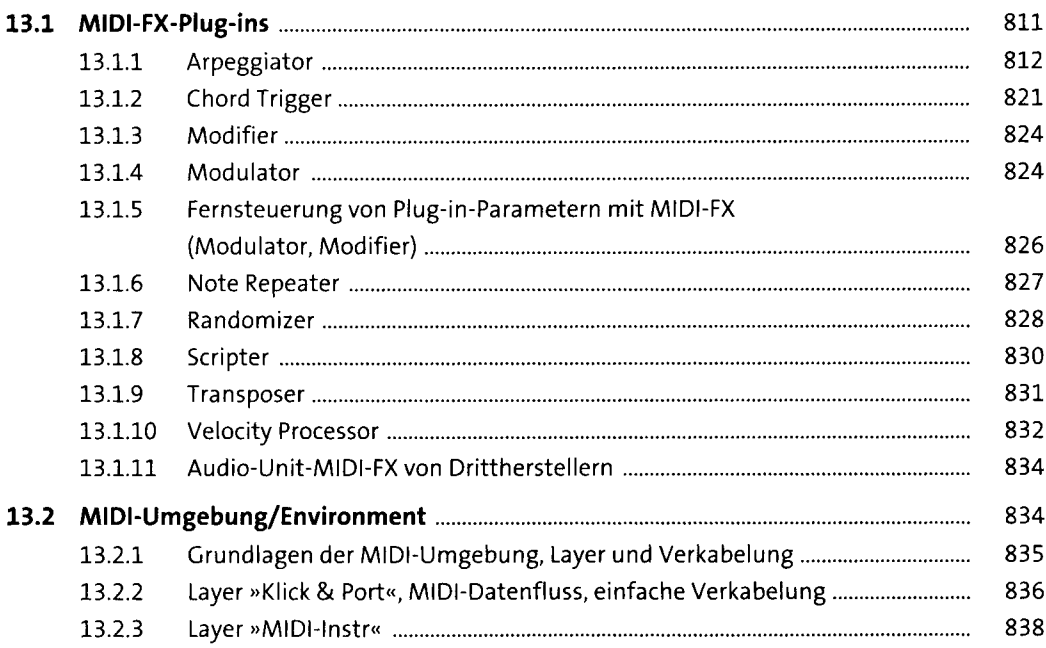

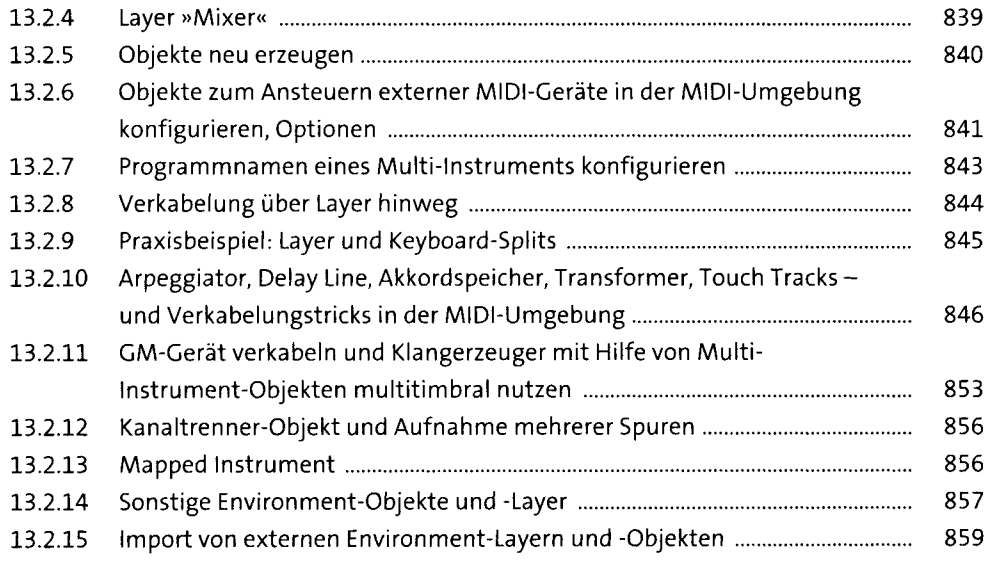

#### **14 Der Mixer und das Routing** 86i

**14.1 Einführung in den Mixer........................................................................................** 861 14.1.1 Mixerfenster einblenden und scrollen......................................................... 861 14.1.2 Ansichten des Mixers: Übersicht................................................................. 861 14.1.3 Ansicht »Einzeln« ........................................................................................ 862 14.1.4 Ansicht »Spuren«; Spuren anordnen, sortieren und verschieben; Spuren im Hauptfenster.............................................................................. 863 14.1.5 Ansicht »Alle«.............................................................................................. 864 14.1.6 Undo im Mixer............................................................................................. 864 14.1.7 Kanalzugtypen im Mixer und weitereAnsichtsoptionen............................. 864 14.1.8 Spur-Selektionstechniken im Mixer............................................................. 865 14.1.9 Spuren löschen............................................................................................. 865 14.1.10 Plug-ins und Effekte im Mischpult bedienen .............................................. 865 14.1.11 Aufbau und Ansichtsoptimierung vonChannel-Strips................................. 866 14.1.12 Kanalzug: Audiogerätesteuerung................................................................ 867 14.1.13 Kanalzug: Typ und Nummernbezeichnung:................................................ 867 14.1.14 Kanalzug: »Setting«-Menü .......................................................................... 867 14.1.15 Kanalzug: Pegelreduktions-und EQ-Miniaturen......................................... 867 14.1.16 Kanalzug: MIDI-FX ....................................................................................... 868 14.1.17 Kanalzug: Kanalkonfiguration, Input/Instrument, Mono/Stereo/ Surround, Wiedergabe von Stereo- und Split-Dateien................................ 868 14.1.18 Kanalzug: Audioeffekte................................................................................ 869 14.1.19 Kanalzug: Sends und Sends als Fader.......................................................... 869

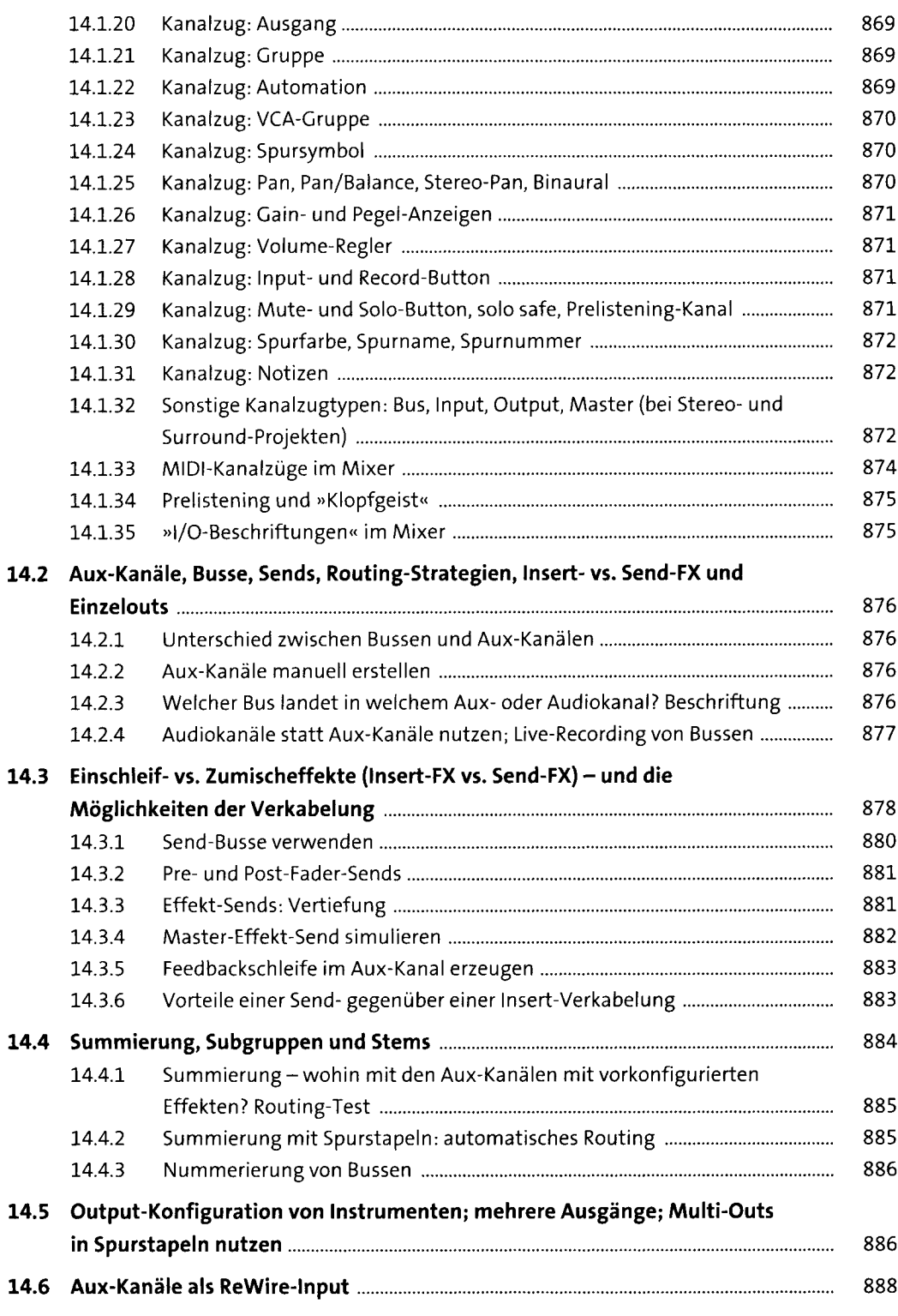

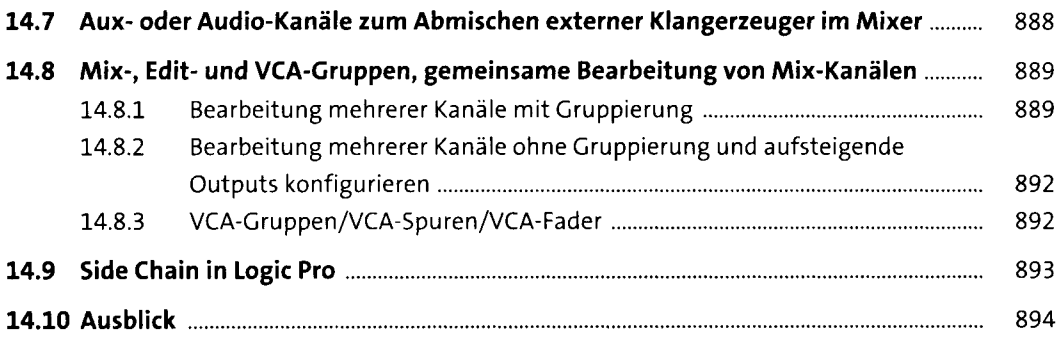

# **15 Die Effekte in Logic Pro** <sup>895</sup>

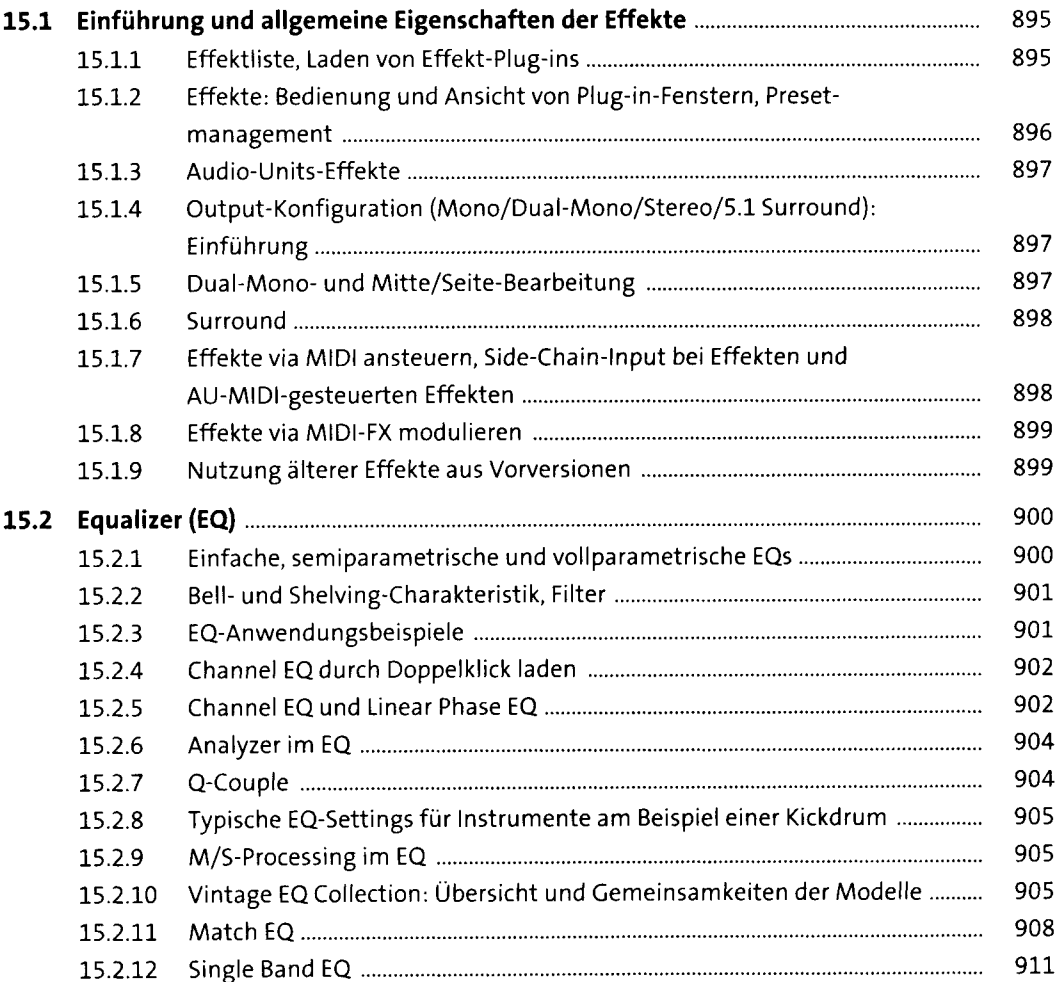

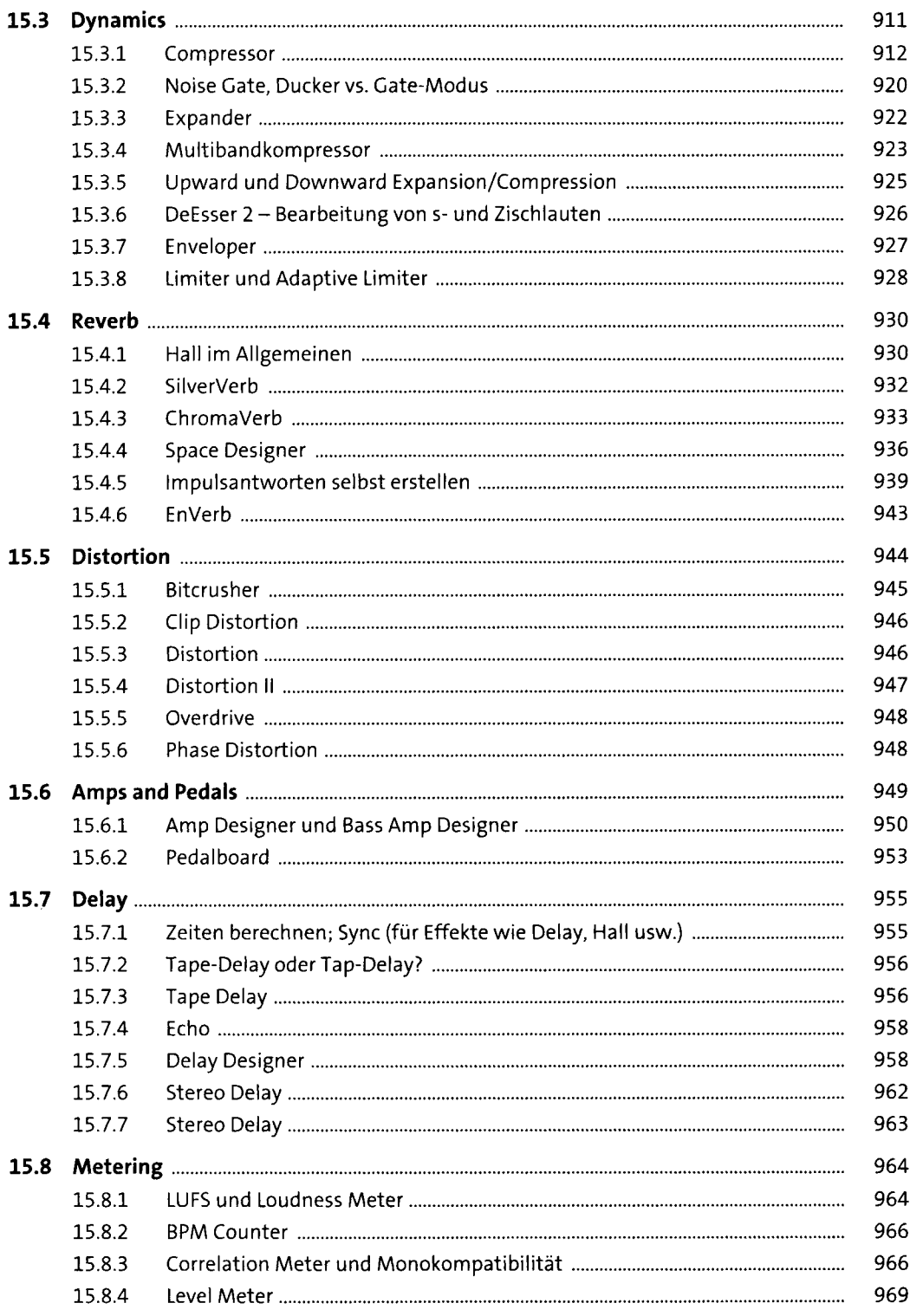

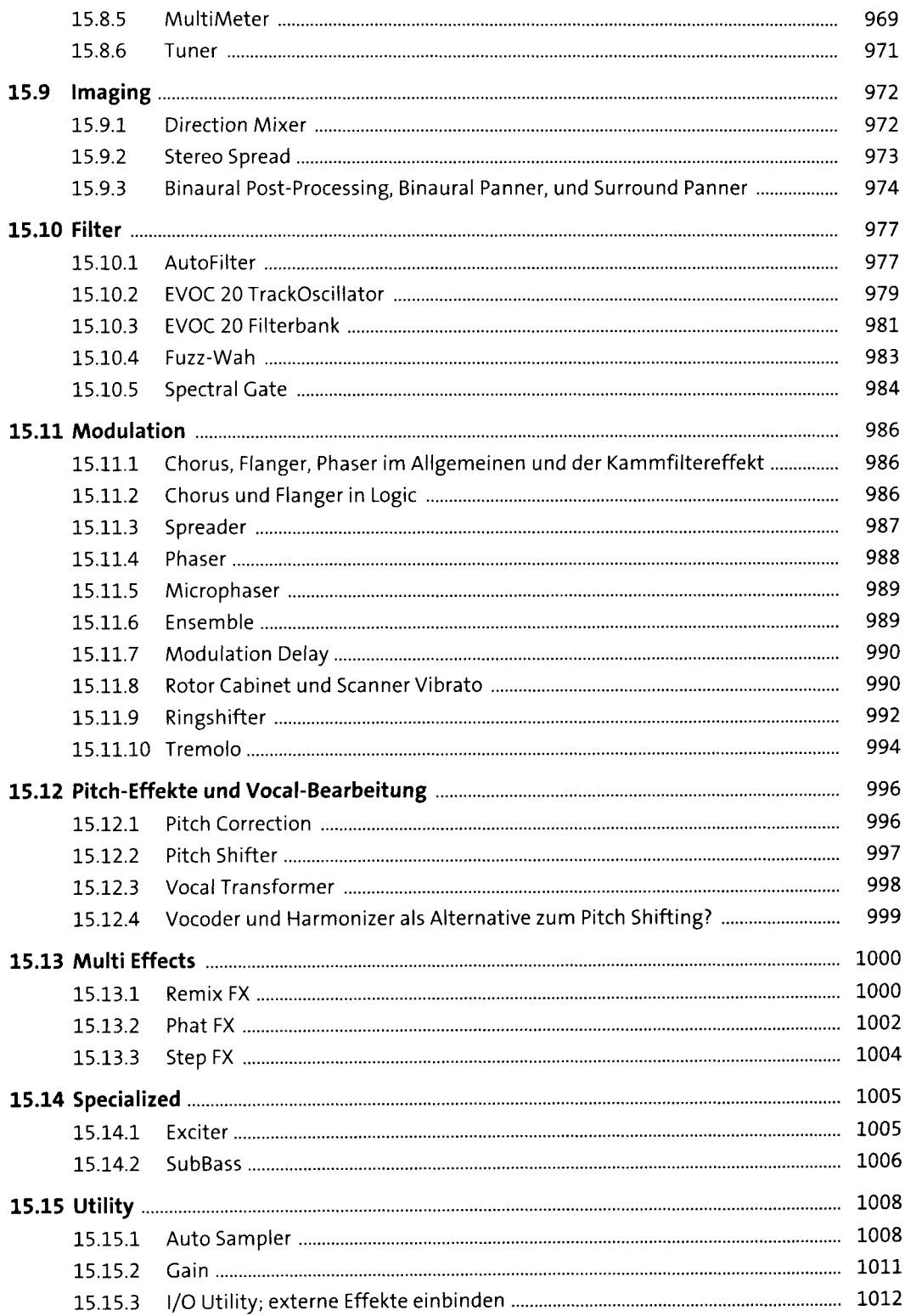

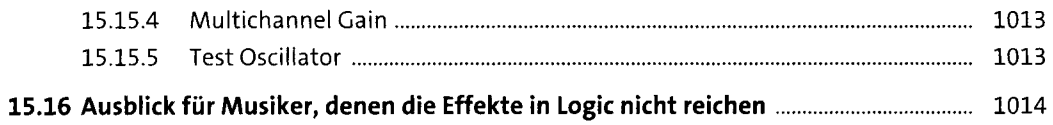

#### **16 Automation, Smart Controls, Controller, Logic Remote**

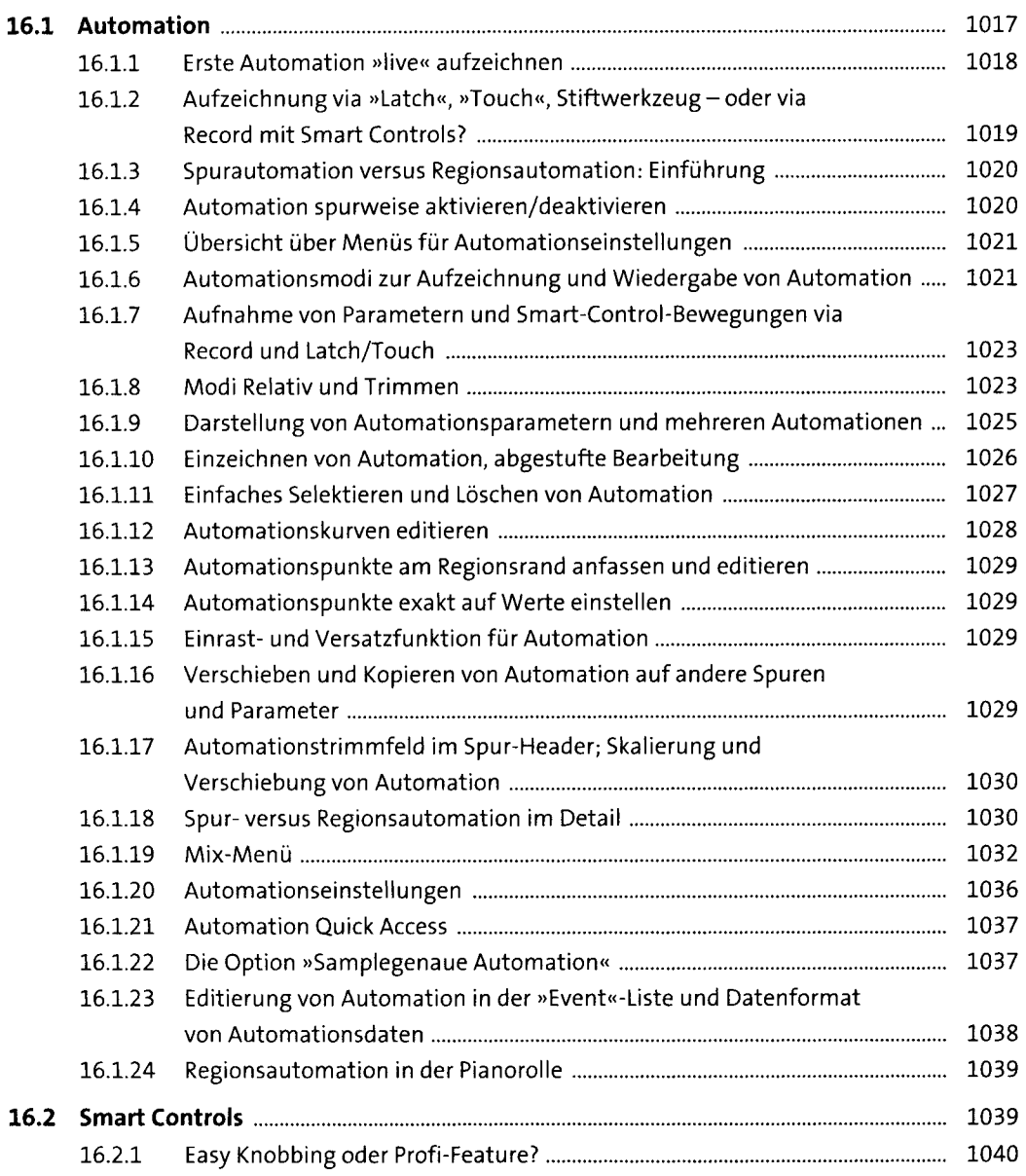

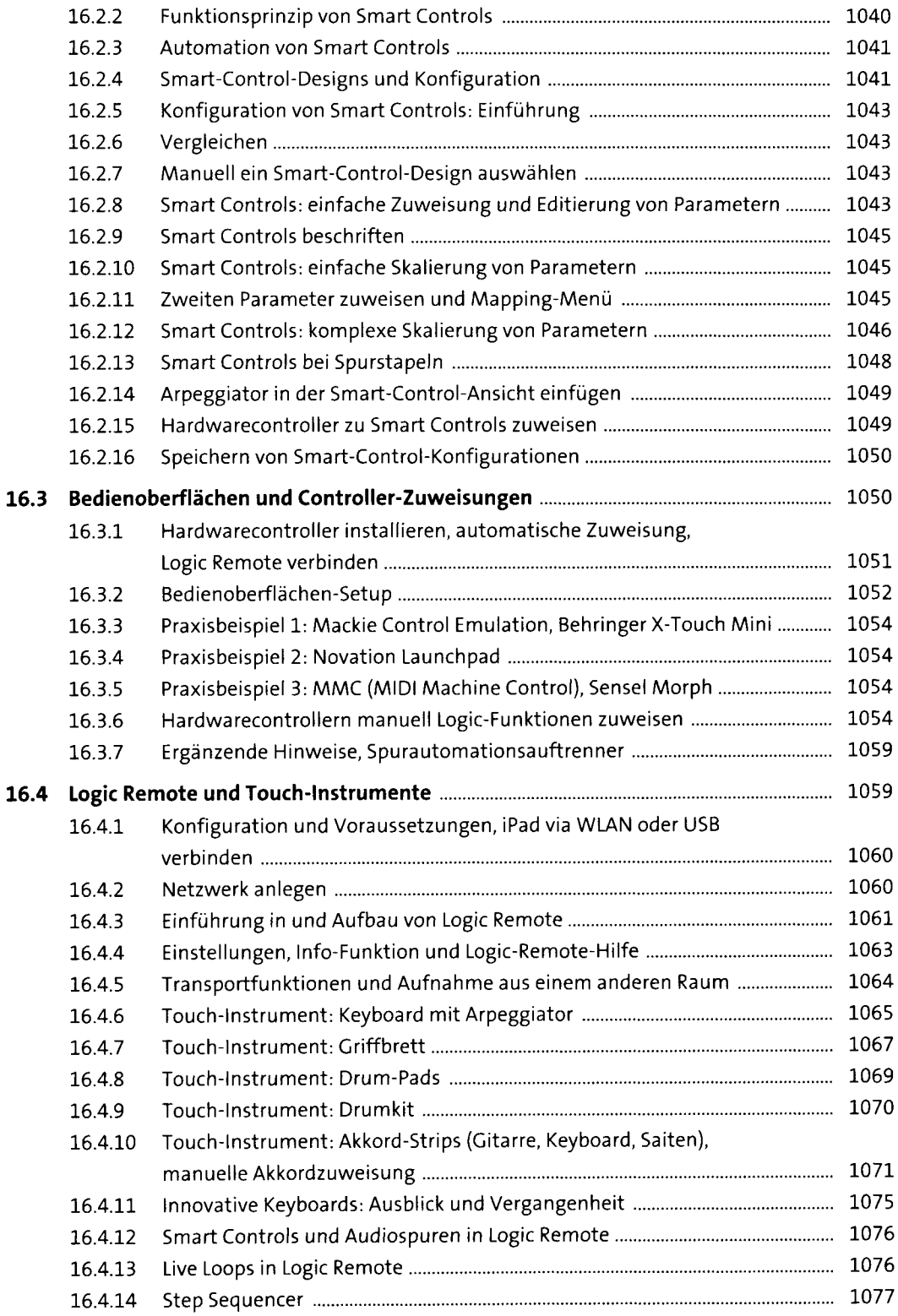

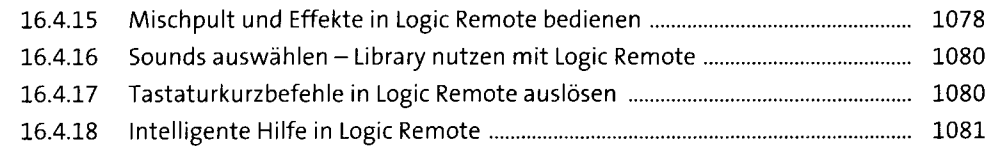

# **17 Mixingstrategien, musikalische Ziele und Stile** <sup>1083</sup>

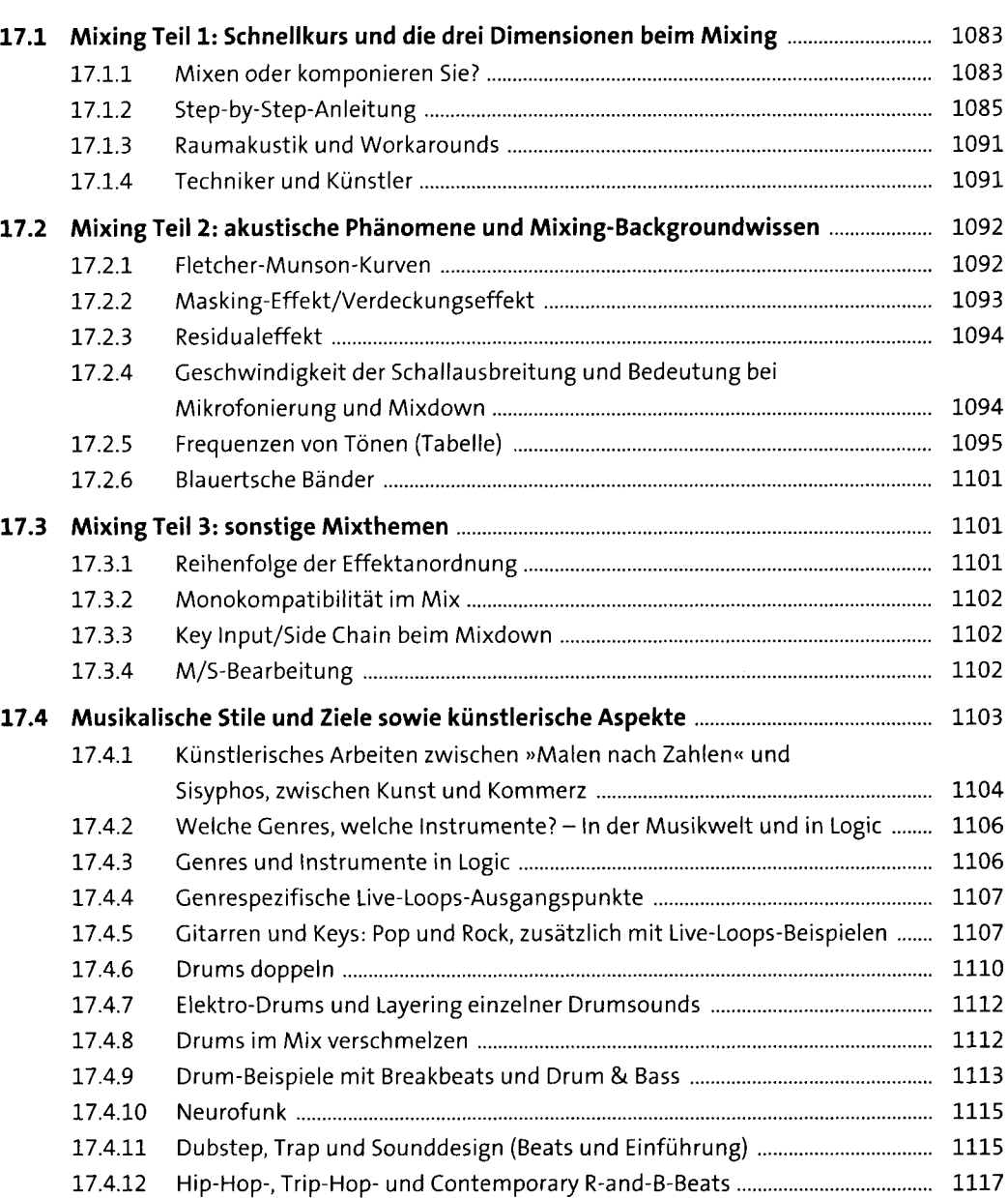

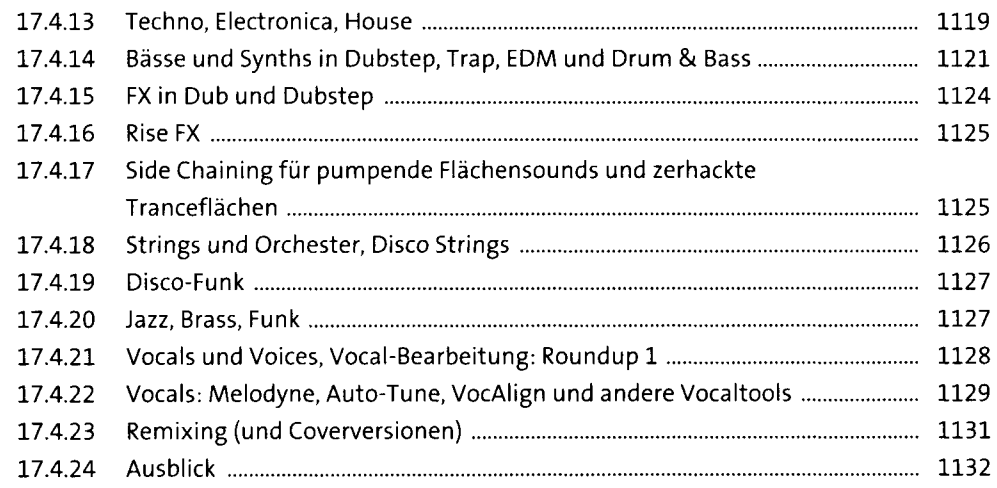

1133

#### **18 Filmmusik, Live-Performance, Mastering und Meta-Events**

**18.1 Filmmusik und Soundvertonung mit Logic...........................................................** 1133 18.1.1 Einführung: Filmmusik vs. Sounddesign, Logic vs. Pro Tools, Zeitbezug vs. Taktbezug.............................................................................. 1134 18.1.2 Ein typischer Ablauf von Filmvertonung...................................................... 1135 18.1.3 Einen Film in Logic öffnen, verschiedene Voreinstellungen, SMPTE-Timecode......................................................................................... 1137 18.1.4 Filmvertonung in Logic: Sounds an Positionen platzieren und an (SMPTE-)Zeitpositionen koppeln ................................................................. 1141 18.1.5 Was sind Szene-Marker, und wie erstelle ich sie?........................................ 1143 18.1.6 Filmmusikkomposition, Taktpositionen mit Szenensynchronisieren.......... 1144 18.1.7 Musik im Zeitverlauf komponieren und mit zeitverriegelten Bounces arbeiten......................................................................................... 1146 18.1.8 Audio in Film exportieren............................................................................ 1148 **18.2 Live-Performance mit Logic und/oder MainStage................................................** 1149 18.2.1 Live-Act mit Logic und Live Loops ................................................................ 1149 18.2.2 MainStage.................................................................................................... 1150 18.2.3 Populäre Tools für Live-Acts ........................................................................ 1151 18.2.4 Allgemeine Tipps zu einem Live-Act............................................................ 1152 18.2.5 Weitere Logic-Funktionen, die bei der Erstellung einesLive-Acts helfen...... 1154 **18.3 Mastering................................................................................................................** 1155 18.3.1 Mastering im Mix?....................................................................................... 1155 18.3.2 Stem-Mastering.......................................................................................... 1156

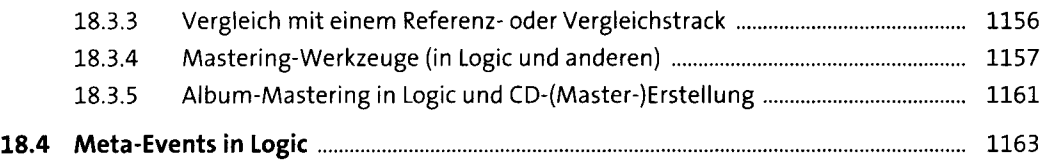

#### **19 Andere Programme, Synchronisation, spezielle Verbindungen** is a statistic statistic statistic statistic statistic statistic statistic statistic statistic statistic statistic statistic statistic statistic statistic statistic statistic statistic statistic st

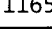

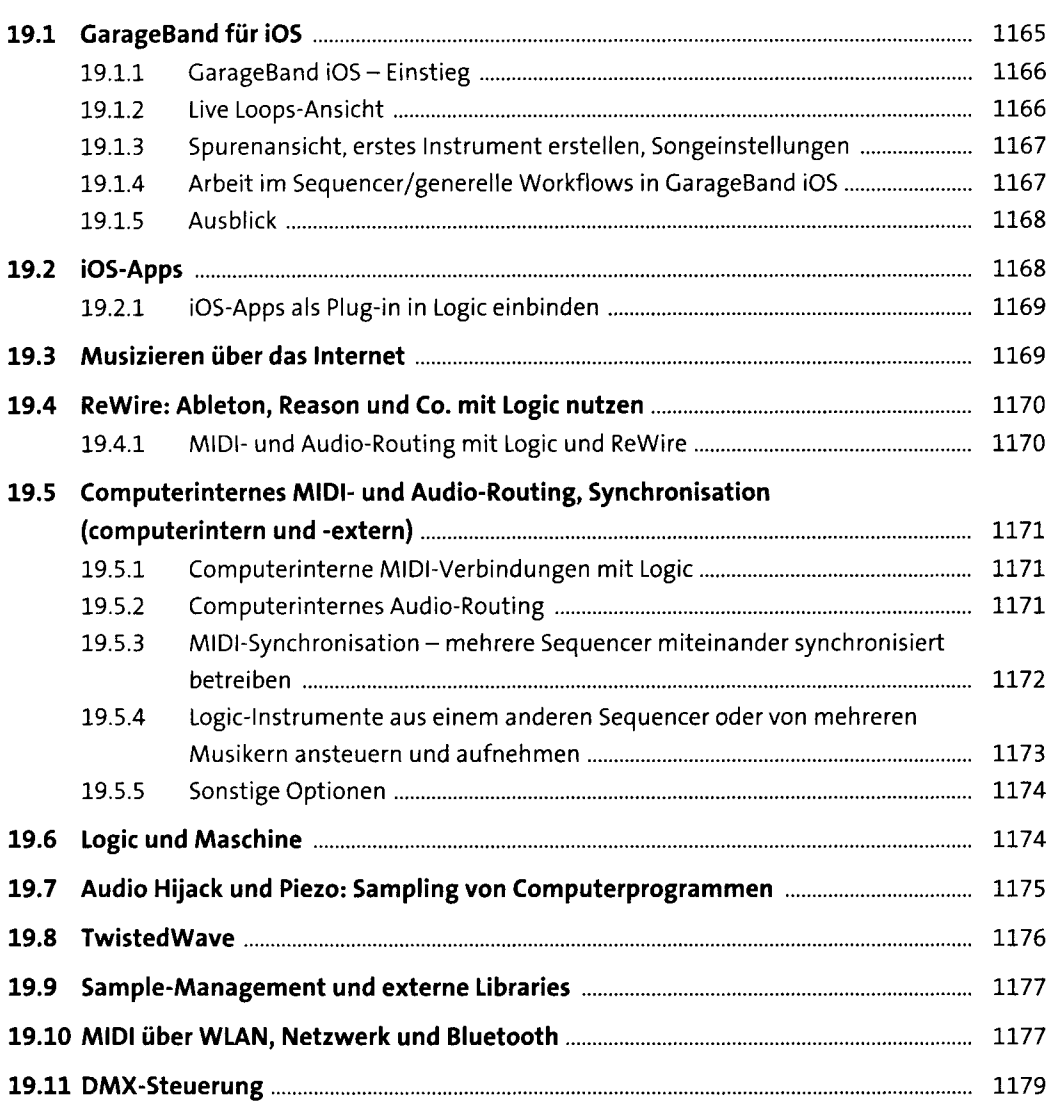

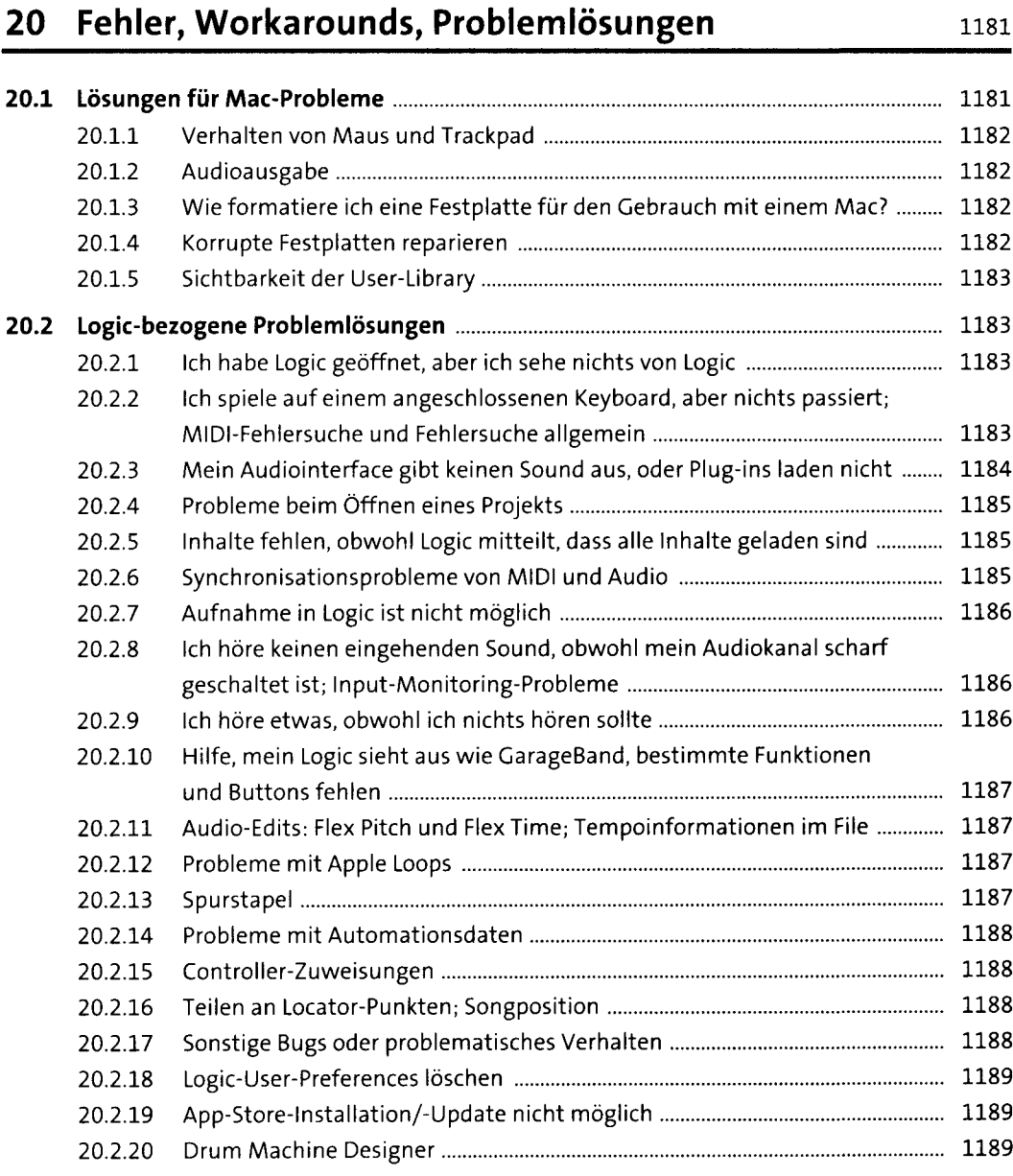

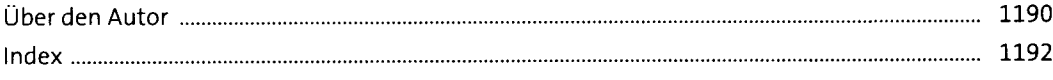